# **AGES Centro Universitário Licenciatura em Física**

**DIEGO DA SILVA DE QUEIROZ**

# **JOGOS-AULA: uma abordagem simples para desenvolver aulas experimentais com a ferramenta Scratch**

**Paripiranga 2021**

### **DIEGO DA SILVA DE QUEIROZ**

### **JOGOS-AULA: uma abordagem simples para desenvolver aulas experimentais com a ferramenta Scratch**

Monografia apresentada no curso de graduação do Centro Universitário AGES, como um dos pré-requisitos para a obtenção do título de licenciado em Física.

Orientador (a): Profa. Ma. Amanda Maria Rabelo Souza

**Paripiranga 2021**

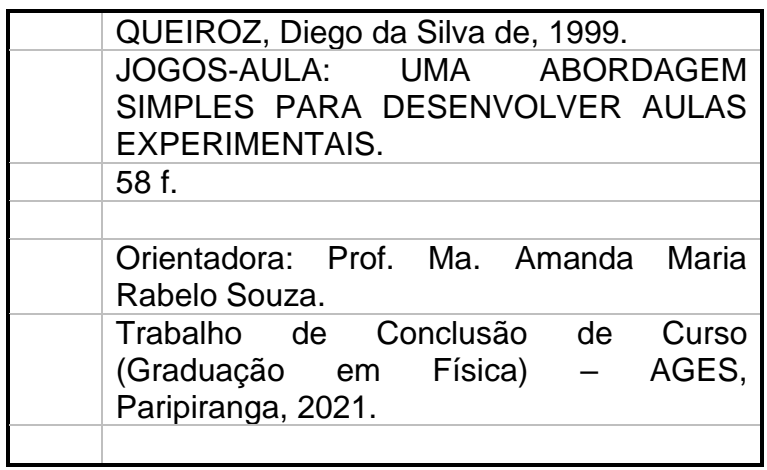

# **DIEGO DA SILVA DE QUEIROZ**

## **JOGOS-AULA: uma abordagem simples para desenvolver aulas experimentais com a ferramenta Scratch**

Monografia apresentada como exigência parcial para obtenção do título de licenciado em Física à Comissão Julgadora designada pela Coordenação de Trabalhos de Conclusão de Curso do AGES.

Paripiranga, 12 de julho de 2021.

#### **BANCA EXAMINADORA**

Profa. Ma. Amanda Maria Rabelo Souza AGES

Profa. Ma. Akassia Maria Rabelo Souza AGES

### **AGRADECIMENTOS**

Agradeço a minha noiva, Stéphany Celestino, por ser minha companheira e amiga, que me guiou até o final dessa minha graduação. Ela apareceu em um momento complicado da minha vida, no qual já não queria mais dar continuidade a graduação, e conseguiu, com seus conselhos, broncas e puxões de orelha me fazer enxergar novamente valor no que estava estudando. Obrigado meu amor, sem você, escrever a história da minha graduação teria sido impossível.

Assim, agradeço também a minha família, em especial meus pais, por se esforçarem tanto para garantir a oportunidade de uma graduação a seu filho. Sinara e Genivaldo Queiroz, sou muito feliz em ter vocês com meus pais. E mais uma vez, só escrevi o TCC por causa das broncas e conselhos de vocês.

Agradeço também a minha melhor amiga, Maria Eduarda, por ser uma pessoa com quem eu tive suporte nos primeiros semestres da faculdade. Garota, tu não sabes como foi importante nossas noites caminhado e jogando conversa fora em Paripiranga. E tu ainda me deve um lanche.

Não posso deixar também de agradecer as minhas professoras, que acenderam em mim o desejo de me tornar professor (isso já no meio do curso). Amanda Rabelo, Edenilza Mendonça, Daniela Santos e Akássia Rabelo.

Por fim, agradeço a todos, amigos das repúblicas que passei, amigos que fiz dos mais diversos cursos que conheci na Ages, e todos os meus amigos de Física. Vocês, com nossas brincadeiras e traquinagens pela Ages e por Paripiranga, fizeram desses 4 anos e 6 meses muito especial na minha vida.

### **RESUMO**

Essa pesquisa tem por finalidade abordar os Jogos-Aula como uma proposta metodológica para a complementação das aulas de Física no Ensino Médio. Encontra-se a motivação para realização dessa pesquisa no fato de ser imprescindível a aplicação de experimentos nas aulas dessa disciplina, pois temos nela diversos conteúdos extremamente abstratos. A metodologia prega também o ensino por intermédio de problemas no qual os alunos encontram-se frente às questões abstratas que devem ser criticamente interpretadas e transformadas com auxílio dos simuladores construídos pelos docentes em uma visualização próxima da realidade. Esse trabalho tem por objetivo discutir e demonstrar o potencial de aplicação da metodologia de Jogos-Aula no processo de aprendizagem no Ensino de Física. Foi necessário traçar um caminho longo, englobando discussões que já estão praticamente finalizadas, como a importância da experimentação, as dificuldades enfrentadas para implementar aulas experimentais no Brasil, até discussões mais recentes, como problematizando a aula e a dupla Jogo e Aula, para conseguir alcançar o objetivo de discutir a metodologia Jogos-Aula. Quanto ao objetivo de demonstrar a mesma, foi necessário acompanhar o planejamento, construção de disponibilização de um Jogo-Aula, para auxiliar o docente que ler a presente pesquisa na compreensão das habilidades fundamentais para se trabalhar com a metodologia e a ferramenta *Scratch* (outras podem ser escolhidas). Foi concebida através de uma abordagem qualitativa, pois a pesquisa qualitativa possui uma abordagem descritiva que ajudou nas análises e compreensão dos fenômenos que foram discutidos no decorre do processo de construção do trabalho, atentando para a qualidade da prática pedagógica.

**PALAVRAS CHAVES:** Experimentação. Jogo-Aula. *Scratch*.

# **ABSTRACT**

This research aims to approach the Classroom Games as a methodological proposal for complementing Physics classes in High School. The motivation for conducting this research is found in the fact that it is essential to apply experiments in the classes of this discipline, as we have in it several extremely abstract contents. The methodology also preaches teaching through problems in which students are faced with abstract issues that must be critically interpreted and transformed with the help of simulators built by teachers into a visualization close to reality. This work aims to discuss and demonstrate the potential application of the Games-Class methodology in the learning process in Physics Teaching. It was necessary to trace a long path, encompassing discussions that are practically over, such as the importance of experimentation, the difficulties faced to implement experimental classes in Brazil, to more recent discussions, such as problematizing the class and the duo Game and Class, in order to achieve the objective of discussing the Games-Class methodology. As for the purpose of demonstrating the same, it was necessary to monitor the planning, construction and availability of a Game-Class, to help the teacher who read this research in understanding the fundamental skills to work with the methodology and the *Scratch* tool (others can be chosen). It was conceived through a qualitative approach, as the qualitative research has a descriptive approach that helped in the analysis and understanding of the phenomena that were discussed in the course of the work construction process, paying attention to the quality of the pedagogical practice.

**KEYWORDS:** Experimentation. Game-Class. *Scratch*.

# **LISTA DE FIGURAS**

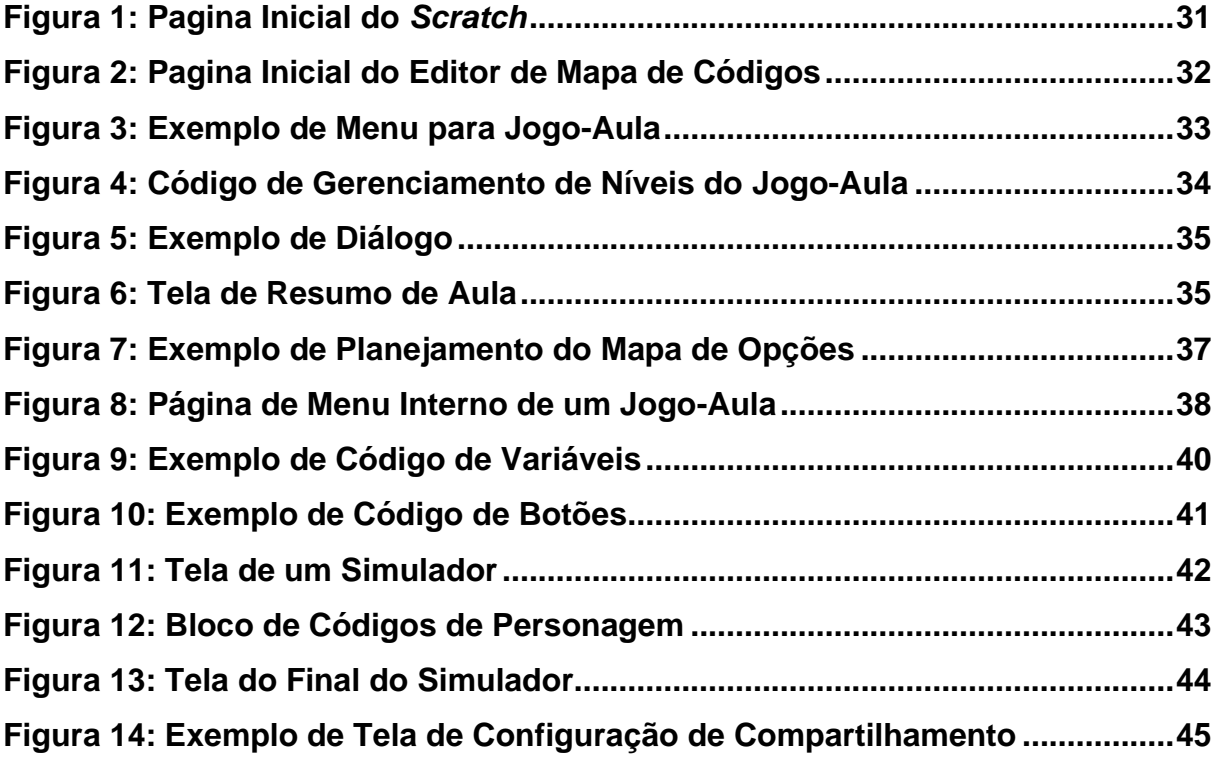

# **SUMÁRIO**

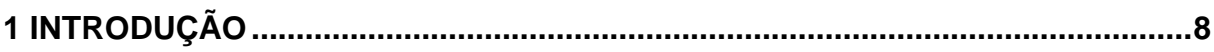

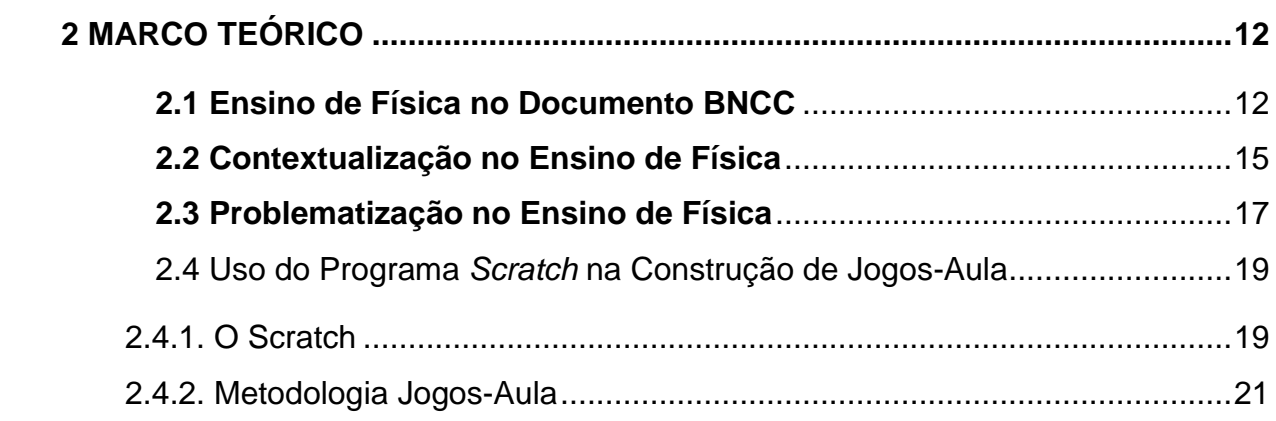

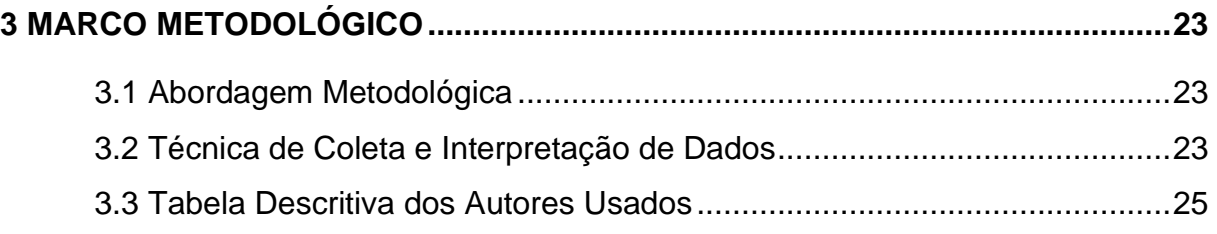

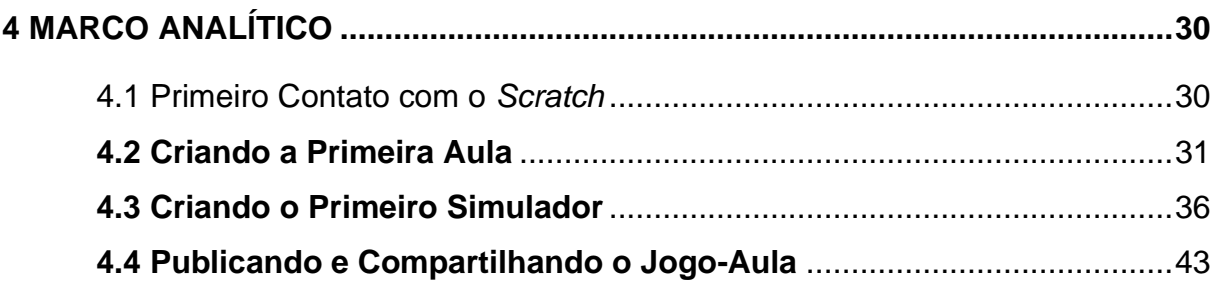

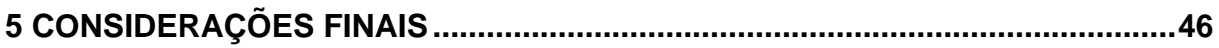

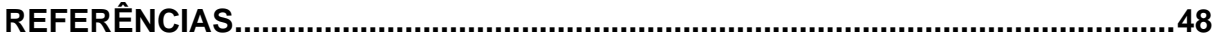

# <span id="page-9-0"></span>**1 INTRODUÇÃO**

A presente pesquisa tem por objetivo demonstrar o potencial de aplicação da metodologia de Jogos-Aula no processo de aprendizagem no Ensino de Física. Nos últimos anos, diversas pesquisas foram desenvolvidas com o objetivo de estudar e revelar as metodologias de ensino mais viáveis para a Física, e como síntese dos resultados das mesmas, temos a experimentação como principal metodologia.

> "É recorrente entre, os estudiosos de Educação das últimas décadas, a ideia de que já não bastam informações para que crianças, jovens e adultos possam, com a contribuição da escola, participar de modo integrado e efetivo da vida em sociedade. Embora imprescindíveis, as informações em si teriam, quando apenas retidas ou memorizadas, um componente de reprodução, de manutenção do já existente, colocando os aprendizes na condição de expectadores do mundo." (BERBEL, 2011, p. 1)

Ao longo da pesquisa serão apresentadas as ideias de alguns autores que discutem as concepções de Ensino nos documentos oficiais, assim como autores de pesquisas sobre o Ensino com Recursos Digitais. Estes autores discutem sobre a metodologia experimental, e fazem uma ponte sobre os Experimentos em Laboratório com Simuladores Digitais.

> "... de acordo com o conceito de cultura em Freire (2004), consideramos fundamental hoje a cultura informática livre, como sendo a mediação tecnológica dos recursos informáticos livres presentes nos referidos objetos digitais e virtuais. Assim, praticamos a problematização escolar em ciências naturais e suas tecnologias, no âmbito das comunidades coparticipantes destes conhecimentos, com o intuito de nos libertar de domínios e interesses comerciais". (ANGOTTI, 2015, p. 30)

Nesse sentido, a presente pesquisa é relevante, pois, apresenta uma alternativa mais acessível e livre de interesses comerciais, que os Simuladores Digitais, por ser mais simples de manipular e compreender o que se passa na tela. Os Jogos-Aula são pequenos programas, semelhantes a Slides, onde em um primeiro momento temos a apresentação do conteúdo, por meio de um diálogo expositor entre personagens e objetos comuns aos alunos, utilizados para contextualizar a explicação, em seguida, é disponibilizado para o aluno a opção de simular, por meio de manipulação de valores específicos para cada conteúdo, o

fenômeno que ele estudou anteriormente, assim, visualizando e explorando ativamente o que ele aprendeu de modo teórico.

Deste modo, a metodologia experimental é reconhecida como fundamental para a construção de um processo de aprendizagem eficiente, porém, na realidade das escolas brasileiras, existe a problemática de aplicar essa metodologia, pois, a maioria delas não possui estrutura para suportar tais aulas. E aquelas que possuem, em diversas ocasiões, não tem professores habilitados para construir e dar aulas experimentais. Partindo dessa prerrogativa, é imprescindível que haja a busca por novas alternativas de uso mais simplificado para os professores.

Nesta perspectiva, surge algumas indagações: Como amenizar a dificuldade de aplicar a metodologia de aulas experimentais nas escolas brasileiras? Mais especificamente, em que medida, a falta de estrutura para desenvolver aulas práticas, atrapalha na aplicação dos experimentos? Quais fatores podem auxiliar o docente que não consegue construir plano de aula experimental? E, quais alternativas podem ajudar um docente que não possui habilidades para lecionar aulas práticas-experimentais?

De modo a responder tais indagações, a presente pesquisa tem por objetivo geral, demonstrar o potencial de aplicação da metodologia de Jogos-Aula no processo de aprendizagem no Ensino de Física. E como objetivos específicos: explorar a metodologia experimental para o ensino de Física, explorar a metodologia de Jogos-Aula para o ensino de Física, e apontar as aplicações do Programa Scratch na Construção de Jogos-Aula.

A escolha do tema da presente pesquisa foi motivada pelo reconhecimento da dificuldade existente no tocante a aplicação de aulas com Simuladores Digitais por partes da maioria dos docentes. Deste modo, surgiu a ideia de procurar uma alternativa, ainda dentro dos recursos digitais, que oferecesse os mesmos benefícios dos simuladores, porém, tendo uma menor curva de aprendizado para utilização.

> "O uso dos jogos ou games na educação tem se tornado um tema bastante discutido onde alguns autores argumentam que tais jogos trazem mais malefícios, como violência, vício e outros, do que benefícios. Contrário a essa visão negativa dos games afirma que os jogos envolvem fatores benéficos no campo cognitivo, cultural, social, afetivo, entre outros. A definição educacional dos jogos é permeada de divergências que estão relacionadas à presença de duas funções: uma função lúdica, o jogo propicia a diversão, o prazer e até o desprazer quando escolhido voluntariamente e uma função educativa, onde o jogo ensina qualquer coisa que complete o indivíduo em seu saber, seus conhecimentos e sua

apreensão do mundo. A aspiração do jogo educativo é o equilíbrio entre essas duas funções" (ANDRADE, SILVA e OLIVEIRA, 2013, p. 1)

Nesse viés, o programa Scratch foi escolhido por ter sido desenvolvido com o objetivo de ser utilizado por crianças e adolescentes, assim, para utilizar o mesmo, são necessários poucos minutos lendo um manual. Para os professores, existe uma carga extra de trabalho, já que eles devem estudar maneiras de construir diálogos expositivos que interajam com figuras comum aos alunos, para contextualizar a aprendizagem.

Porém, essa carga extra já faz parte das competências esperadas de um docente moderno, que busca em seu planejamento, priorizar a formação pessoal de seus alunos, utilizando os conteúdos como meio para tal. Deste modo, a diferença no planejamento de uma aula 'comum' para uma feita usando Jogos-Aulas, está na contextualização dos diálogos expositivos apresentados, e não somente na fala do docente.

A presente pesquisa trata-se de uma pesquisa mista, sendo majoritariamente uma pesquisa bibliográfica, tendo como referencial base autores que discutem os problemas do ensino de Física, com foco principal na metodologia de experimentação e problematização por intermédio dos recursos digitais, principalmente, os jogos. A pesquisa está estrutura em quatro marcos, contando com o Marco introdutório. Nestes marcos, procurou-se atender aos objetivos propostos, discutindo assim os Jogos-Aula como uma possível metodologia pedagógica para auxiliar no processo de ensino-aprendizagem de Física.

No marco introdutório, foram apresentados os problemas que contribuíram para a construção da presente pesquisa, assim como uma descrição breve dos critérios utilizados para definir os autores que são utilizados como base para as discussões que acontecem nos próximos marcos. As questões que norteiam a pesquisa foram apresentadas, assim como os objetivos também foram expostos, além de melhor delimitados.

No marco teórico, foram expostos os referencias teóricos que são utilizados na discussão da presente pesquisa, de modo a obter uma ampla discussão sobre o tema. A discussão começa descrevendo as mudanças que ocorreram no ensino de Física com a existência da BNCC, assim como, lista alguns pontos negativos (na visão dos autores). Dando continuidade, a discussão passa a dar foco na descrição das metodologias de ensino, buscando fomentar a discussão sobre ensino contextualizado, as dificuldades de implementação do mesmo e suas possíveis contribuições para um melhor ensino.

Ainda no mesmo marco, os outros dois tópicos de discussão, primeiramente é relacionado ainda a metodologia de ensino, agora sobre a ótica da problematização. O foco é explicar o que é uma aula problematizadora, e como tal técnica pedagógica em cooperação com a contextualização torna as aulas melhores para os alunos. Por fim, há a discussão sobre o a metodologia Jogos-Aula, assim como a utilização de um programa específico para a construção das ferramentas – as aulas – necessárias para a aplicação efetiva dessa metodologia.

No marco metodológico, é trabalhado a teoria por detrás das escolhas que orientaram os passos na construção da presente pesquisa. Os principais autores que foram utilizados para determinar tais passos foram Gil (2002) e Tozonireis (2009), que definem teoricamente todos os passos e nuances de uma pesquisa bibliográfica, com foco qualitativo. É também nesse capitulo, que orientados pelas questões e objetivos propostos, que são feitas as análises dos artigos escolhidos, de modo a suprir as demandas da pesquisa.

No marco analítico, são trabalhados os resultados e discussões, onde foi retomada a discussão envolvendo o tema da pesquisa, para apresentar os resultados possíveis. Nesse marco, a pesquisa mudou de foco bibliográfico, para uma pesquisa pratica, pois, nele fora acompanhada a construção de todos os instrumentos, de modo comentado e fundamentado, necessários para a utilização da metodologia Jogos-Aula no planejamento do docente. Por fim, no tópico, considerações finais, foram levantados os possíveis motivos que não possibilitaram a conclusão de todos os objetivos, assim como, sugestões de melhorias para novas pesquisas sobre o mesmo tema.

# <span id="page-13-0"></span>**2 MARCO TEÓRICO**

Nesta seção, são apresentados os referencias teóricos utilizados na fundamentação da presente pesquisa. A seção é organizada em tópicos por assunto, assim, os autores estão agrupados no tópico que melhor se encaixa com as suas próprias pesquisas. Fazem parte dos tópicos, as discussões acerca do Ensino de Física no Documento BNCC, Contextualização no Ensino de Física, Problematização no Ensino de Física, as concepções do Uso de Recursos Digitais nas Aulas de Física, o debate sobre Aulas Online na Pandemia de 2020-2021, além do Uso do Programa *Scratch* na Construção de Jogos-Aula.

#### <span id="page-13-1"></span>**2.1 Ensino de Física no Documento BNCC**

As concepções sobre o ato de ensinar sofreram diversas análises e avaliações ao longo das décadas. De acordo com Brighente e Mesquida (2016), passando de um ensino hoje reconhecido como bancário, termo cunhado pelo autor Paulo Freire, no qual, o objetivo é preparar mecanicamente os alunos para responderem testes sobre o conteúdo das mais diversas disciplinas que compõe o currículo escolar, para um ensino dinâmico.

No qual os conhecimentos dos alunos são reconhecidos e utilizados para auxiliar no processo de aprendizagem, assim, dando foco a formação pessoal dos mesmos, e não mais na habilidade de decorar determinadas partes dos conteúdos. No tocante ao ensino bancaria, é fato que ele,

> "... nega o diálogo, à medida que na prática pedagógica prevalecem poucas palavras, já que o educador é o que diz a palavra; os educandos, os que a escutam docilmente; o educador é o que disciplina; os educandos, os disciplinados. Desse modo, vemos que o desobediente nunca é o educador, mas, sim, o educando, aquele que precisa ser ensinado a não violar as regras impostas. Entendemos que o professor irá "depositar" (vem daí a ideia de "bancária") os conteúdos em suas cabeças, como se fossem recipientes a serem preenchidos." (BRIGHENTE e MESQUIDA, 2016, p. 7)

Ou seja, a educação bancaria é uma metodologia de ensino tirana, que não presa pelo aprendizado do aluno, em como desenvolver suas habilidades sociais, e garantir sua inserção na sociedade para que o mesmo seja um cidadão pleno, ela "quer, na verdade, que corpos de alunos e alunas sejam inconscientes e sujeitados às suas regras. Perpetua e reforça, assim, sua relação vertical e autoritária" (BRIGHENTE e MESQUIDA, 2016, p. 7)

No tocante ao Ensino de Física, essa evolução de concepções não ocorreu na mesma velocidade que nas demais disciplinas, e assim, ainda mantem um perfil conteudista, prezando pelo maior número de acertos nos testes de "aprendizado".

> "O currículo escolar é, sobretudo, um desenvolvimento humano e, portanto, uma construção social, cultural, histórica e um instrumento de poder. Ao longo do tempo, essa acepção vem assumindo múltiplos sentidos, os quais integram um vasto campo de disputas, cheio de contradições e controvérsias. Entender essas disputas de sentido e participar da sua construção não é apenas direito, mas um dever de todos, principalmente daqueles que, como nós, trabalham e refletem sobre educação." (MOZENA e OSTERMANN, 2016, p. 1)

Dito isso, de acordo com Mozena e Ostermann (2016), esse é um dos possíveis fatores principais que contribuem com a percepção dos alunos sobre a Física ser uma ciência inútil no cotidiano, assim, fazendo-os não gostar de estuda-la.

Então, qual das duas concepções acima apresentada está sendo defendida na Base Nacional Comum Curricular para o Ensino de Física? De acordo com Mozena e Ostermann (2016), o documento tem um caráter que visa promover o "ensino eficiente", termo relacionado ao ato de sintetizar o que será estudado, para que o conteúdo possa ser lecionado no menor tempo possível.

> "A BNCC, apesar de se constituir apenas numa base para se fazer e pensar o currículo, tem sido apresentada como uma promessa de regular a educação básica no país e melhorar a qualidade do seu ensino reconhecido como falido. No entanto, dentro do contexto, das lutas e interesses políticos e econômicos imersos num certo clamor por "eficiência" que se insere, essa base pode vir a ser o marco de um grande retrocesso, pois da maneira que tem sido encaminhada e discutida, promove a formalização de um ensino focado em conteúdo, apostilas, avaliações e rankings. Como se "qualidade de educação" (um termo surrado, apesar de seus sentidos não serem nada acordados) fosse algo facilmente mensurável e a uniformidade fosse desejável. Exames nacionais/internacionais em larga escala não combinam com dialogia e diversidade!" (MOZENA e OSTERMANN, 2016, p. 1)

Desse modo, percebe-se que na BNCC, o ensino está sendo encaminhado para um retrocesso, focando nos "conteúdos, apostilas, avaliações e rankings. Como se qualidade de educação fosse algo facilmente mensurável e a uniformidade fosse desejável". (MOZENA E OSTERMANN, Pag. 01, 2016)

Neste contexto, em concordância com o que já fora citado, Zanatta e Neves (2016) afirma que a BNCC para a Física, está se afastando dos demais documentos nacionais que configuram os objetivos da Educação, pois, as competências gerais defendidas em outros documentos, como os PCN's, não existem explicitamente na BNCC, sendo eles: contextualização, investigação e linguagens. "Tal separação eleva a importância do conteúdo no ensino e aprendizagem, e abre caminho para se reforçar um ensino mais tradicional, cujos conteúdos são tratados como fins em si mesmos." (MOZENA E OSTERMANN, Pag. 5, 2016)

> "E no final das contas, continuamos com o "mais do mesmo". Prevalecem listas de conteúdos tradicionais, que contemplam toda a Física Clássica e, apesar do discurso, o foco não é na construção social e histórica do conhecimento, na diversidade e na interdisciplinaridade. Na atual conjuntura, continuam prejudicados os alunos da maioria das escolas públicas brasileiras, que estudam no máximo duas horas/aulas semanais de Física." (MOZENA e OSTERMANN, 2016, p. 5)

Segundo Brighente e Mesquida (2016), para que haja um processo de aprendizado humano e não mecânico, tais competências são fundamentais, pois, ao ensinar, deve-se buscar a conexão entre as vivencias/experiencias dos alunos com os conteúdos, para que assim, os mesmos possam vislumbrar em seus próprios contextos, em quais situações o que eles estão aprendendo podem ser uteis. Cabe também ao docente, compreender a linguagem de seus alunos, adaptando suas aulas a essa linguagem, e não buscando forçar os alunos a se adaptarem a linguagem formal.

Sobre o ensino sem investigação, de acordo com Zanatta e Neves (2016), é prejudicial para a aprendizagem, pois, sem a chance de observar, pensar e desenvolver ideias sobre determinado assunto, a compreensão dos alunos costuma torna-se rasa, desprovida de analises e concepções pessoais, o ato de aprender retorna ao ponto de "escutar, copiar e decorar".

> "A implantação da BNCC exigirá alterações na própria estrutura do sistema de ensino que deverá deixar de ser um plano de Governo para ser um plano de Estado como forma de garantir a permanência da objetividade das

ações. A leitura, apenas do documento oficial da Base, não permite perceber que sua implantação está inserida num contexto maior que envolve outras políticas públicas, inclusive pela necessidade de implantação do sistema nacional de ensino (SNE) que seria responsável pelo gerenciamento do processo de ensino e aprendizagem entre os poderes municipal, estadual, federal e distrital" (ZANATTA E NEVES, 2016, p. 5)

Assim, diante do exposto, os docentes não devem promover o argumento pró resistência a ensinar de modo contextualizado. Eles devem, ao contrário, se esforçar em compreender a teoria por detrás do Ensino Humanizado, aquele que busca formar o indivíduo, em seu todo, e não apenas no âmbito do conhecimento técnico de um conjunto celeto de conceitos.

> "A implantação da BNCC está causando polêmica entre os pesquisadores. Entre aqueles que a criticam, a falta de democracia da escola na implantação do seu próprio currículo e a desconfiança sobre a participação do Terceiro Setor, dinamizam as discussões. No entanto, a primeira versão da Base, de fato foi elaborada por membros apontados por órgãos públicos num processo de cima para baixo, mas o processo permite a participação ampla da comunidade escolar. É o momento de o professor participar das discussões e marcar sua posição. A implantação da BNCC, em si, como apontada por alguns pesquisadores pode não ser a solução. Mas no contexto das propostas ela pode auxiliar o ensino de física e encontrar sua identidade." (ZANATTA E NEVES, 2016, p. 8)

Tendo esse problema explicito, ao implementar uma Base Comum para todo o território brasileiro, que ao mesmo tempo, é flexível para suportar as diferenças regionais conhecidas de cada situação/realidade no país, é uma mudança positiva. Porém, como demonstrado na discussão acima, tratando do ensino de Física especificamente, ainda há muito a melhorar no que é defendido dentro da BNCC para essa área.

#### <span id="page-16-0"></span>**2.2 Contextualização no Ensino de Física**

O Ensino Contextualizado é importante em todas as disciplinas, porém, sua relevância aumenta consideravelmente naquelas com alto nível de abstração, como é o caso da Matemática e da Física. Dito isso, é estranho imaginar o cenário onde os professores de Matemática costumam buscar desenvolver suas aulas com foco na contextualização dos conteúdos, enquanto que, na realidade dos professores de

Física, estes costumam buscar o ensino por meio dos recursos e instrumentos matemáticos, que são, reconhecidamente, ferramentas que aumentam o nível de abstração do ensino.

Deste modo, cabe ao professor reconhecer que seu papel é auxiliar os estudantes, e por isso, ele deve presar por uma pedagogia que motive a inclusão de todos os alunos, ou seja, essa

> "... pedagogia libertadora precisa ser feita com os oprimidos e não para os oprimidos. Nas salas de aula, por exemplo, o(a) professor(a) deve estar com os(as) educandos(as), aberto e disponível à curiosidade dos alunos; para tanto, não pode assumir uma postura rígida. Por isso, a "leitura de mundo" de cada educando é fundamental, pois eles estão cheios de dúvidas e sugestões que trazem da sua realidade, do seu contexto. Claro que a linguagem científica também é importante, mas numa relação dialética com a linguagem do mundo dos educandos. Isso só será viável quando o educador com seu corpo consciente, sensível, emocionado se abre às adivinhações dos alunos, à sua ingenuidade e à sua criticidade – o ensinante que assim atua tem, no seu ensinar, um momento rico de seu aprender" (BRIGHENTE E MESQUIDA, 2016, p. 11)

De acordo com Brighente e Mesquida (2016), quando o ensino ocorre de modo demasiado abstrato, muitos alunos acabam desenvolvendo algumas barreiras que restringem a aprendizagem, pois, ao não conseguir compreender o conteúdo de modo "palpável", com exemplos que possam ser encontrados no cotidiano, a aprendizagem é direcionada para o âmbito da obrigação, removendo o prazer que há em aprender. Entretanto, é evidente que o ensino de Física não pode ser feito sem que os conteúdos tenham algum nível de abstração, haja vista que essa é uma ciência que estuda uma ampla gama de objetos.

> "... a sociedade, quando organizada, está percebendo, cada vez mais, seu poder político. A luta pela cidadania e o direito ao acesso à informação, nos dias de hoje, são questões de relevância internacional. As tecnologias digitais da informação e comunicação (TDIC, ou somente TIC) têm apontado mais chances de superação do desenvolvimento humano, nas suas relações e no conhecimento. Com o acesso à rede mundial de computadores (Internet), foi construída uma maneira, num espaço telemático, para viabilizar, mesmo a distância, formas para os cidadãos interagirem e compartilharem conhecimentos e culturas." (ANGOTTI, 2015, p. 25)

Deste modo, como os professores podem planejar suas aulas pra suportarem o ensino por meio de instrumentos matemáticos somado ao ensino contextualizado? De acordo com Angotti (2015), esse é um dos maiores questionamentos no âmbito educacional, pois, as respostas para essa questão mudam com o tempo, já que as necessidades educacionais são mutáveis. Então, por exemplo, no ano de 2021, por conta de um evento incomum, a pandemia do Convid-19, as respostas para essa mesma questão mudaram radicalmente, por conta das necessidades educacionais que sofreram mudanças.

Conhecendo esse fenômeno, a questão acima supracitada deve ser reformulada, deixando de procurar um método, para buscar reconhecer os pilares da educação. É neste sentido que Ricardo e Zylbersztajn (2016) discute sobre os pilares educacionais, e como esses são encontrados na contextualização e problematização. Para o autor, faz parte dos pilares da educação: a cultura e conhecimentos prévios dos alunos; conhecimentos esses, frutos de suas aprendizagens naturais, que ocorrem foram do ambiente educacional controlado.

Pois, a maior parcela da aprendizagem humana ocorre fora dos ambientes educacionais formais, nas conversas entre as pessoas, nas dúvidas surgidas diante de fenômenos misteriosos. Conhecer tal fato, levou a diversos pesquisadores, incluindo o acima citado, a buscarem as "metodologias não-oficiais" que são naturalmente usadas por nós, humanos, para aprendermos com outros humanos e com os eventos que vão ocorrendo em nossas vidas.

Assim, para Ricardo e Zylbersztajn (2016) o principal método de aprendizagem humana se traduz em problemas. Ou seja, nós aprendemos quando aplicamos esforço em solucionar problemas; todavia, se a questão é "resolver problemas", então o ensino como está sendo feito, por meio de instrumentos matemáticos, não é a melhor forma de se ensinar? A resposta é não, pois, existe uma grande diferença entre os problemas matemáticos e os problemas da vida.

#### <span id="page-18-0"></span>**2.3 Problematização no Ensino de Física**

Ensinar por meio de problemas é uma frase muito ampla, pois, cabe nela quase todo o tipo de questão que traz uma pergunta que precisa de algum nível de planejamento lógico para ser respondida, como no caso das questões de concursos. Porém, o Ensino Problematizador está longe de ser uma aula na qual os alunos devem responder a um questionário, com uma série de perguntas que trazem 'exemplos reais'.

> "... processos interativos de conhecimento, análise, estudos, pesquisas e decisões individuais ou coletivas, com a finalidade de encontrar soluções para um problema. Nesse caminho, o professor atua como facilitador ou orientador para que o estudante faça pesquisas, reflita e decida por ele mesmo, o que fazer para atingir os objetivos estabelecidos. Segundo o autor, trata-se de um processo que oferece meios para que se possa desenvolver a capacidade de análise de situações com ênfase nas condições loco-regionais e apresentar soluções em consonância com o perfil psicossocial da comunidade na qual se está inserido" (BERBEL, 2011, p. 5)

Ensinar por meio de problemas é um sistema complexo, composto por cinco passos gerais, que segundo Berbel (2011) são, observar a realidade, elencar pontos importantes da observação, criar teorias passiveis de solução, desenvolver as hipóteses e pôr elas em teste na realidade. Ou seja, trabalhar na sala com a metodologia de problematização, promove a percepção dos alunos, pois os instiga a buscar novidades no cotidiano, além disso, também são instigados a criarem suas próprias teorias e respostas para os problemas e desafios que perceberam com a observação, assim, os alunos aprendem praticando o método cientifico.

> "... as metodologias ativas utilizam a problematização como estratégia de ensino/aprendizagem, com o objetivo de alcançar e motivar o discente, pois diante do problema, ele se detém, examina, reflete, relaciona a sua história e passa a ressignificar suas descobertas. Segundo os autores, a problematização pode levar o aluno ao contato com as informações e à produção do conhecimento, principalmente, com a finalidade de solucionar os impasses e promover o seu próprio desenvolvimento. Aprender por meio da problematização e/ou da resolução de problemas de sua área, portanto, é uma das possibilidades de envolvimento ativo dos alunos em seu próprio processo de formação" (BERBEL, 2011, p. 5)

Analisemos a seguinte questão: "Uma ave migratória consegue voar enormes distâncias. Suponha que ela consiga voar com velocidade constante de 10 m/s durante o período de uma semana. Qual terá sido a distância, em quilômetros, percorrida pela ave durante esse período?"; temos nessa questão diversos aspectos e objetos que são normalmente usadas para validar os discursos de alguns professores que afirmam planejar aulas contextualizadas. O fato de termos um animal na questão, que está fazendo algo normal, se deslocando de um ponto ao outro.

Porém, como já discutido no tópico 2.2, apenas trazer objetos e situações conhecidas pelos alunos para a sala de aula não configura uma aula contextualizada. Pois, de acordo com Delizoicov e Slongo (2011), o docente deve buscar essas situações e no momento de seu planejamento, estudar a relação entre as mesmas e o conteúdo sendo ensinado. Na questão citada, o conteúdo é movimento uniforme, que é muito abstrato, pois, é complicado de ser percebido na realidade, já que objetos se movendo a velocidades constantes são raros.

> "A formação de professores que visa a um melhor atendimento das especificidades da educação científica para os anos iniciais da escolaridade, poderá contribuir para a promoção de um ensino de Ciências que irá inserir o aluno na cultura científica, capaz de oferecer a todas as crianças, situações problemáticas que possibilitem o conhecimento físico e o desenvolvimento intelectual e afetivo, atividades em que possam explorar os materiais, fatos e fenômenos à sua volta, testar ideias, observar e registrar propriedades, pensar e refletir a partir dos resultados alcançados, discutir com seus pares, havendo somente a posteriori uma conceituação que lhes permitisse ampliar a compreensão dos fenômenos que encontram ao seu redor, ou seja, uma nova cultura experimental. Essas atividades devem desenvolver o conhecimento científico de modo significativo, interessante e prazeroso, relacionado ao contexto sócio-político-econômicocultural" (DELIZOICOV E SLONGO, 2011, p. 6)

Então, para compreender essa mesma questão, seria mais interessante trazer um exemplo ainda mais 'palpável'. "Temos um carrinho de brinquedo, que se move a uma velocidade de 2 m/s. Esse carrinho não acelera nem desacelera por 20 minutos. Então, sabendo esses dois dados, como podemos calcular a distância percorrida pelo carrinho?"; a pergunta agora reformulada, é mais 'contextualizada', pois, usa objetos que os alunos podem manipular livremente (um carrinho). Eles podem simular o que está na questão com um carrinho, e assim, vislumbrar, manipular e discutir o resultado encontrado quando fazem o cálculo.

#### <span id="page-20-0"></span>**2.4 Uso do Programa** *Scratch* **na Construção de Jogos-Aula**

#### <span id="page-20-1"></span>**2.4.1. O Scratch**

A educação está cada dia mais atrelada ao mundo das tecnologias digitais, e desse modo, passou a ser parte importante das competências de um docente o conhecimento em manipulação de tais ferramentas. Dentre as ferramentas disponíveis no mundo digital, uma das primárias é a internet, e com ela, todos os programas que podem ser encontrados de modo gratuito na mesma. Dentre esses programas, existe diversos

> "... que desenvolve atividades que exploram a resolução de problemas, incentivando o pensamento computacional, é o Scratch. O Scratch foi escolhido como alvo deste estudo por apresentar características que o tornam apto ao desenvolvimento de atividades em diversas disciplinas, podendo ser executado em computadores de baixa performance sem a necessidade de conexão à Internet, além de ser gratuito. Embora existam diversas iniciativas e propostas de uso do Scratch, cabe uma reflexão sobre o seu uso no ensino de Ciências e da Matemática." (DA CONCEIÇÃO e VASCONCELOS, 2018, p. 1)

De acordo com Dias (2017), o Scratch foi planejado e executado por uma das principais equipes do MIT, no ano de 2003. A equipe tinha como objetivo inicial produzir uma ferramenta capaz de ensinar de modo autônomo habilidades de lógica de programação para crianças e adolescentes. O projeto cresceu e tornou-se um local de introdução para linguagens de programação, inovando com seu estilo de programar utilizando blocos, em detrimento dos códigos que são a base das linguagens comerciais.

Como o programa é focado em ensinar, os seus idealizadores não se preocupam em utilizar a semântica e 'regras' das linguagens de programação comum, desse modo, obtendo espaço para facilitar, removendo ao máximo a camada abstrata de interpretar linhas e linhas de códigos. Os alunos, precisam apenas interpretar uma sequência de blocos, interligados entre si, para detectar a lógica de funcionamento da parte específica do programa.

> "Por se tratar de um software que não exige do seu usuário o conhecimento prévio sobre linguagem de programação, inicialmente foi indicado para jovens de 8 a 16 anos. Atualmente, estima-se que possa ser utilizado por todas as idades, pelo seu layout simples, com janela única, e utilização mínima de comandos. Ele estimula que a atenção da criança para o desenvolvimento das atividades de forma lógica. Nele, a programação dos blocos foi concebida para se encaixarem apenas de forma que façam sentido sintaticamente, além de permitir a manipulação através da exploração e compartilhamento de suas próprias produções" (DA CONCEIÇÃO e VASCONCELOS, 2018, p. 2)

Quando as crianças aprendem a utilizar o programa, além das habilidades de logica matemática e de programação, elas também aprendem a como construir esquemas que mapeiem determinado problema, de modo a auxiliar na construção de uma possível solução para o mesmo. Essas habilidades são tão essenciais quanto a habilidade de leitura e interpretação critica de textos, e por isso, utilizar tal programa em sala de aula é um potencializador da metodologia de problematização. Deste modo,

> "... quando se discute os processos de ensino e aprendizagem, deve-se levar em consideração o fato de que todo saber a ser ensinado tem origem num conhecimento teórico. No entanto, para que ele possa ser assimilado pelo estudante é preciso que seja adaptado/redimensionado, levando-se em consideração: os sujeitos envolvidos, a natureza do conhecimento, bem como as condições materiais de ensino e de aprendizagem. Denomina-se transposição didática, o processo que investiga a transformação de saberes de referência para produzir os saberes a ensinar" (DA CONCEIÇÃO e VASCONCELOS, 2018, p. 3)

É requerido do decente que ele tenha compreensão dos conteúdos e dos métodos de ensino, além do nível médio de conhecimento de seus para que o mesmo, mediante planejamento de suas aulas, consiga adaptar o saber cientifico, para que possibilite aos seus alunos conseguirem apreender o que se está estudando, assim, tais adequações devem sempre respeitar a realidade educacional da escola. E por isso, não existe uma forma especifica de aplicar o programa em sala de aula, pois cada escola possui uma realidade distinta.

#### <span id="page-22-0"></span>**2.4.2. Metodologia Jogos-Aula**

Jogo-Aula é um instrumento promissor na promoção de aulas dinâmicas, pois, de acordo com Dias (2017) e Domingues (2018), assim como a metodologia da Gamificação, trabalha com o uso positivo das características existentes nos mundos dos jogos. Sendo assim, existem diversas formas de lecionar utilizando esse instrumento, com uma das mais conhecidas sendo a utilização da plataforma Phet, que é uma galeria de pequenos programas, que buscam simular e ensinar algum conteúdo.

> "Uma das formas de repensar a educação é através da introdução do computador na escola, no entanto nem sempre tal introdução garante o repensar da educação. Se o computador continuar sendo utilizado como um meio de passar informações para o aluno a escola irá, segundo [13], preparar um profissional obsoleto, tornando-se necessário que o computador possibilite novos ambientes de aprendizagem que enfatizem a

construção do conhecimento e não a simples instrução." (ANDRADE, SILVA E OLIVEIRA, 2013, p. 4)

Como dito acima, mesmo com as facilidades da metodologia Jogos-Aula, não basta apenas escolher utilizar a mesma, implementar no planejamento e esperar por resultados, pois, assim como com qualquer simulador, experimento e ferramenta, cabe ao processo estudar os limites de sua turma, para que assim, consiga adaptar o uso da metodologia para garantir que a sua aplicação realmente ajude no processo de aprendizagem. Uma aplicação de qualquer metodologia sem o estudo e planejamento prévio, em vez de ajudar, pode piorar o processo de aprendizagem dos alunos, fazendo-os ficarem desmotivados com as futuras tentativas de inovação nas aulas.

De acordo com Andrade (2016), os programas simuladores disponíveis na plataforma Phet não são amigáveis aos alunos, pois focam no conteúdo, deixando de trazer características de jogos para a sua construção. Desse modo, são recursos valiosos, que muitas vezes quando utilizados, deixam muitos alunos entediados, desmotivados. E aqui entra os Jogos-Aula construídos com o Scratch, pois, esse é um programa feito para construir Jogos Educativos, que ofereçam ao mesmo tempo, conhecimento e diversão para os alunos.

Deste modo, de acordo com Andrade, Silva e Oliveira (2013), para utilizar o Scratch na construção das suas aulas, o docente terá que estudar o básico da 'programação por blocos', para que tenha a base necessária para iniciar a construção de seus jogos. Durante a presente pesquisa, será demostrada a construção de um Jogo-Aula, com o passo-a-passo explicativo e acompanhado de imagens ilustrativas. Neste viés, fará parte da rotina do docente, estudar o conteúdo que ele pretende lecionar, com foco em relacionar objetos e cenários da realidade de seus alunos, para contextualizar suas aulas.

# <span id="page-24-0"></span>**3 MARCO METODOLÓGICO**

Nessa seção são apresentadas as características metodológicas da presente pesquisa, como a coleta de dados por intermédio de interpretação de outras produções acadêmicas, até a análise sobre a ação prática de construção da metodologia defendida na pesquisa.

#### <span id="page-24-1"></span>**3.1 Abordagem Metodológica**

A presente pesquisa foi desenvolvida sobre o regime metodológico conhecido como abordagem qualitativa, tendo como fonte de seus dados, a análise bibliográfica de produções acadêmicas relevantes ao tema. De acordo com Neves (1996), a abordagem qualitativa é crucial quando a pesquisa a ser realizada não tem por objetivo interpretar dados numéricos e estáticos, de modo a entregar em sua conclusão, uma análise quantitativa dos fatos, e sim, ela deve ser aplicada quando a amostra de dados é variada e não padronizada, ao mesmo tempo em que ao final da pesquisa, o pesquisador deseje entregar uma análise textual, argumentativa sobre o fato estudado.

Nesse viés, a escolha dessa abordagem fora feita para a pesquisa aqui sendo desenvolvida, pois, o objetivo desta é explorar questões conceituais, buscando fazer paralelos delas com alternativas para solucionar determinadas dificuldades. Deste modo, para fundamentar as indagações, hipóteses e possíveis conclusões a serem apresentadas no decorrer da presente pesquisa, fez-se necessário além da abordagem qualitativa, trabalhar com a análise e avaliação de outras pesquisas, que servem como base para contrapor e confirmar as informações aqui escritas.

#### <span id="page-24-2"></span>**3.2 Técnica de Coleta e Interpretação de Dados**

Já mencionado anteriormente, a técnica utilizada para coletar os dados usados no decorrer da pesquisa é a Análise Bibliográfica. Assim, a coleta de dados deu-se por meio da leitura de pesquisas acadêmicas já produzidas, selecionadas por intermédio de uma lista de critérios com relação ao tema da pesquisa. De acordo com Tozoni-reis (2009), a principal característica de uma Análise Bibliográfica é a sua coleta de dados única, feita exclusivamente através da interpretação da bibliografia do tema.

A técnica citada possui alguns passos padronizados para garantir a validade da pesquisa que a utiliza, começando com um planejamento prévio, no qual se baseando em um rascunho temático, o pesquisador delimita alguns poucos termos chave que descrevam o tema, para que assim, seja possível localizar, nas plataformas de divulgação de produções acadêmicas, como o Google Acadêmico e SciELO, uma lista variada de produções que tenham uma conexão mínima (estabelecida por intermédio dos termos chave) com o tema.

Segundo Tozoni-reis (2009), no segundo passo depois da coleta inicial, o pesquisador tem uma garantia mínima de que será possível dar continuidade a uma pesquisa com cunho bibliográfico sobre o tema escolhido. Assim, agora se deve iniciar o processo de desenvolver a problemática central da pesquisa, isto é, a questão que irá direcionar o restante das ações do pesquisador. Para o autor, esse momento é crucial na determinação da qualidade de uma pesquisa, pois, uma problematização genérica (rasa), irá gerar uma pesquisa também rasa, que por consequência, será uma pesquisa sem relevância acadêmica.

O terceiro passo diz respeito ao momento de ler as produções antes selecionadas, agora com foco em perceber quais as tendências argumentativas sobre o tema, quais as principais abordagens que são utilizadas quando o tema é discutido, se há algum consenso sobre o tema. Em resumo, o terceiro passo é aquele em que o pesquisador vai se alimentar das obras que foram produzidas anteriormente, tentando compreender de modo panorâmico, o estado da discussão e ideia mais aceita sobre o tema que ele vai trabalhar. Para que assim, durante sua pesquisa, ele leve tal panorama em consideração.

Essa exploração do que já foi produzido por outros autores, é nomeada Pesquisa Exploratória, sendo, de acordo com Gil (2002), uma busca por aprimorar ou derrubar ideias pré-estabelecidas, descobrir novas alternativas para as já consolidadas, e pôr as hipóteses pré-concebidas em nova análise. Ou seja, é uma técnica de pesquisa que tem por objetivo revistar o conhecimento consolidado sobre

um tema, e assim, abrir novas portas para possíveis novidades e soluções antes incapazes de serem desenvolvidas.

Neste sentido, em síntese, a presente pesquisa foi desenvolvida por meio da exploração e interpretação da produção bibliográfica sobre o tema escolhido, com foco na apresentação de uma alternativa para os métodos de solução da problemática central da pesquisa, que é relevante, pois a mesma foi escrita em um momento extraordinário, no qual a realidade escolar estava passando por mudanças forçadas (influência da pandemia de 2020-2021), por meio da adaptação do ensino para um sistema hibrido, com maior foco em recursos online.

#### <span id="page-26-0"></span>**3.3 Tabela Descritiva dos Autores Usados**

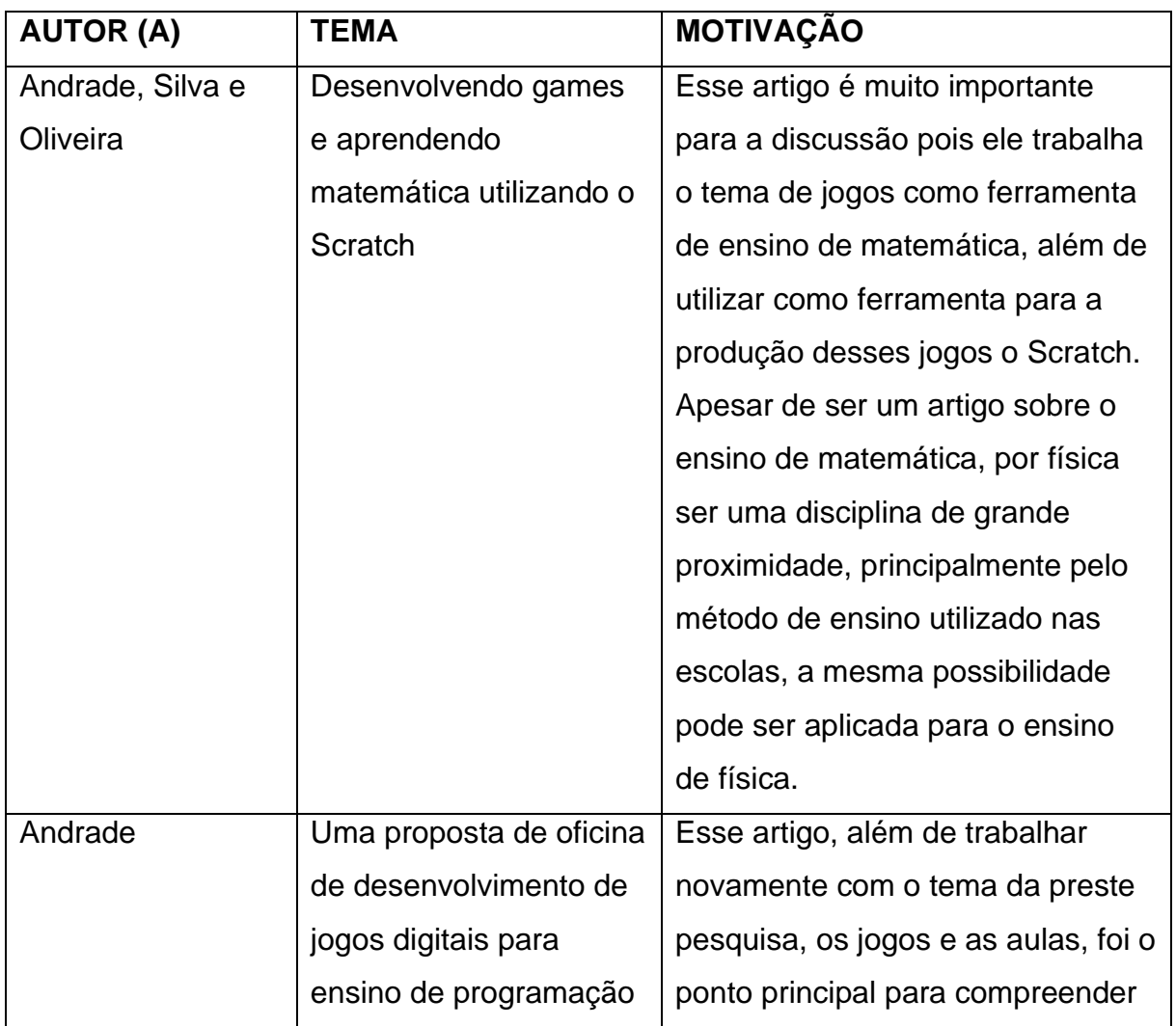

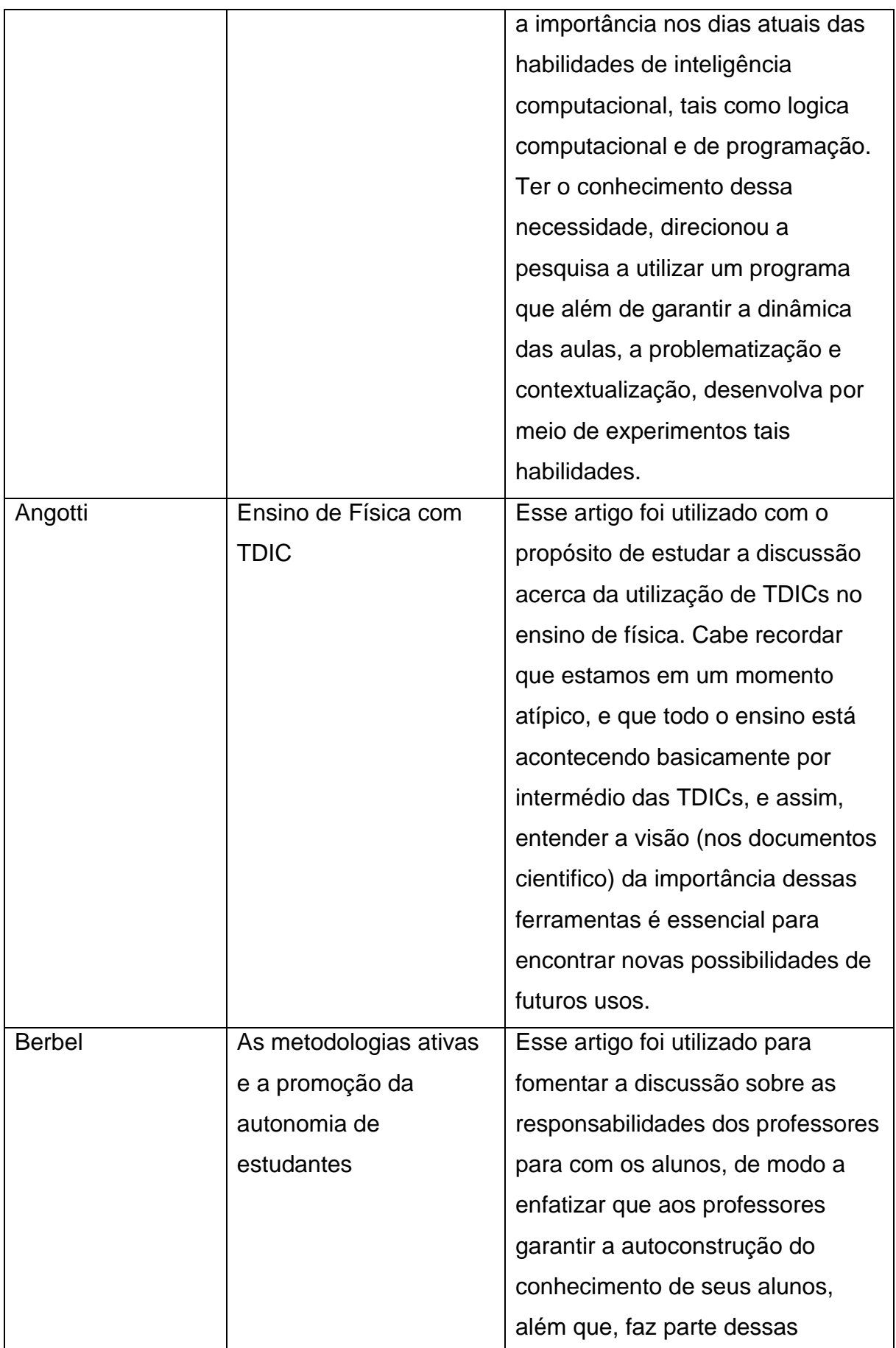

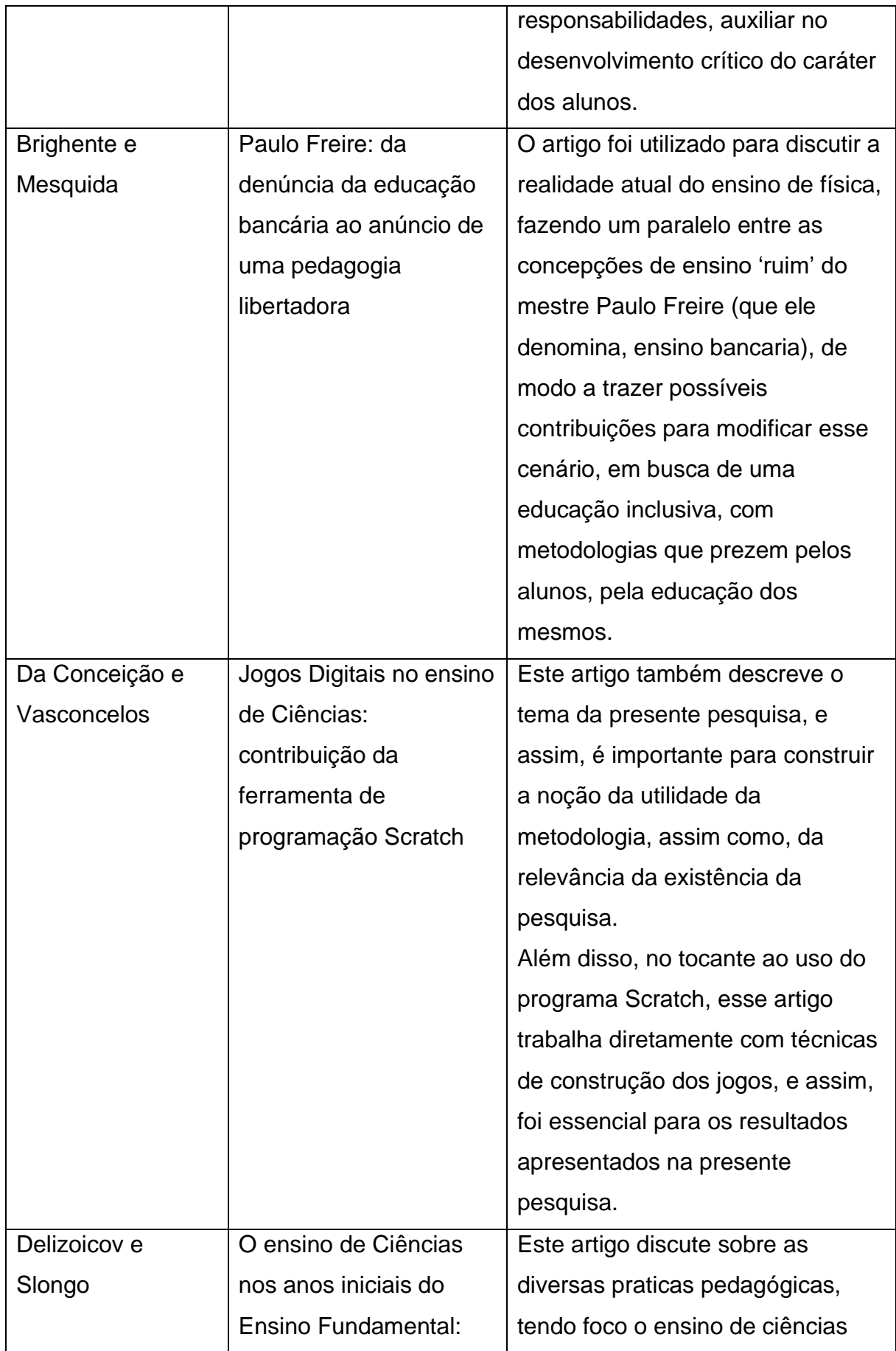

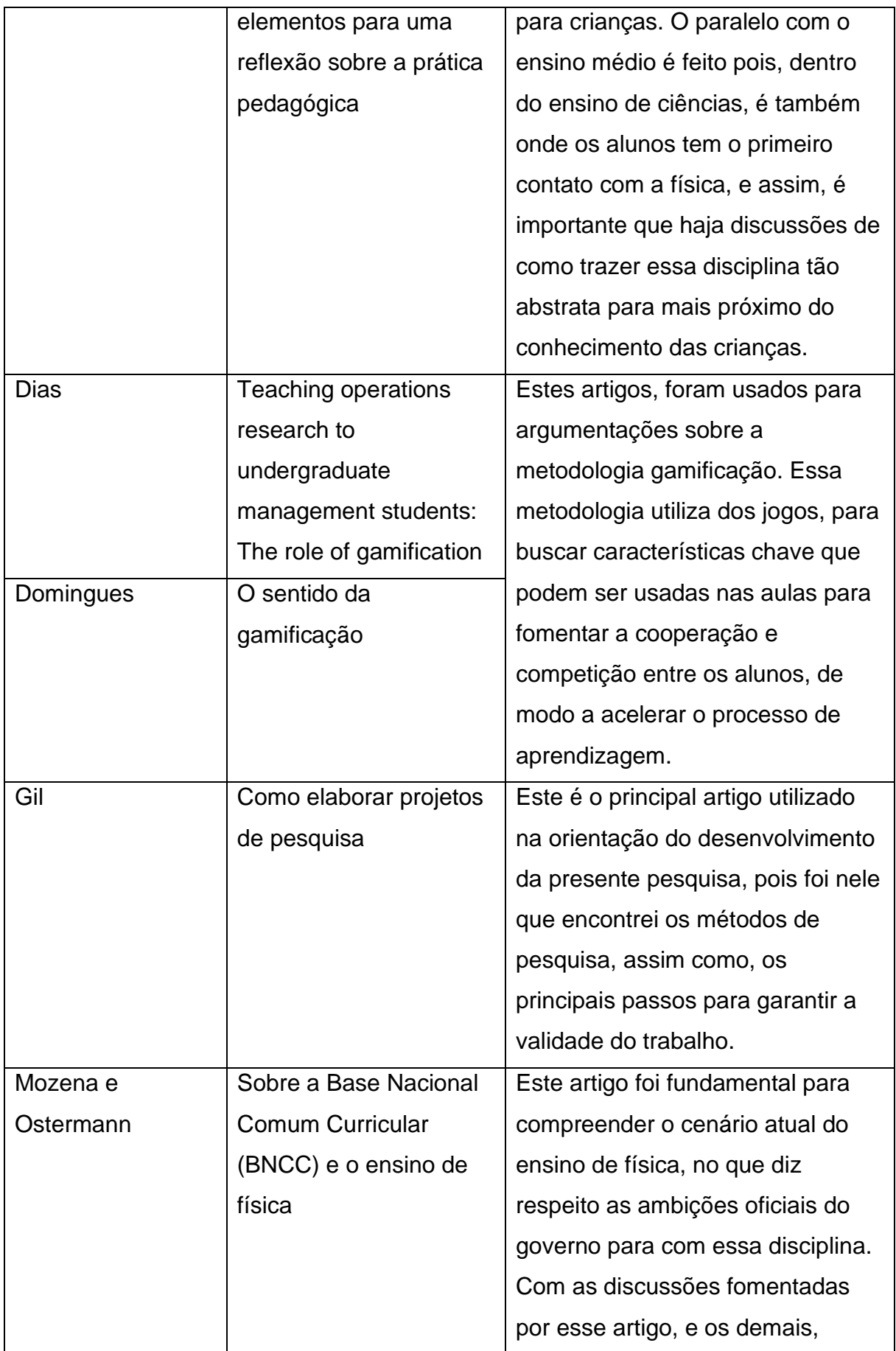

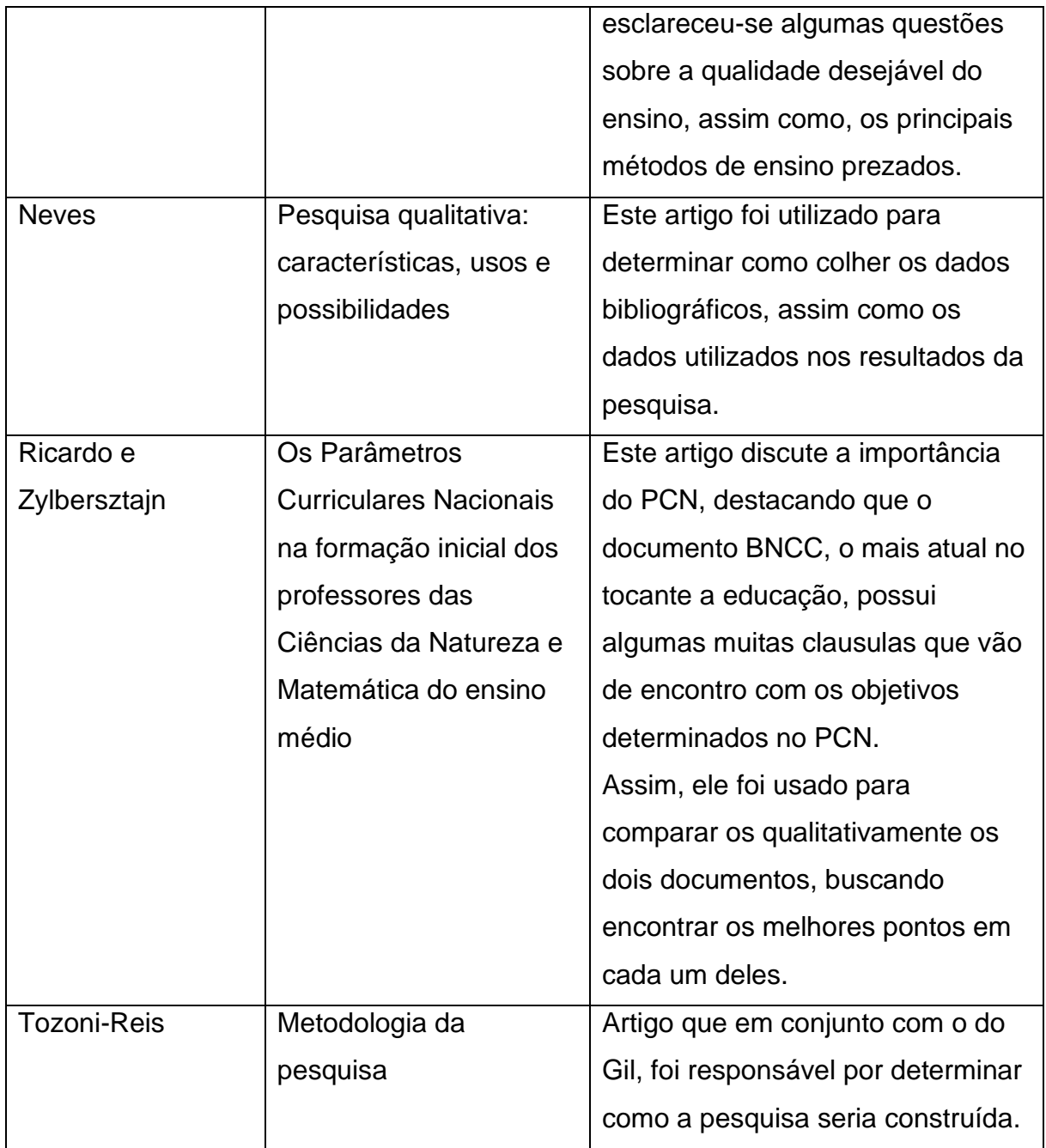

# <span id="page-31-0"></span>**4 MARCO ANALÍTICO**

Nessa seção, serão apresentadas as produções da pesquisa, demonstrando de modo prático a construção das ferramentas que são utilizadas na metodologia discutida aqui. Para Andrade e Oliveira (2013), o *Scratch* é uma ferramenta que pode ser utilizada em muitas circunstâncias, pois, ela é de fácil manuseio. Desta forma, estarei agora demonstrando os primeiros passos para o uso da ferramenta, assim como as técnicas que desenvolvi durante meus testes (em meu Estagio IV) do uso desses Jogos-Aula.

#### <span id="page-31-1"></span>**4.1 Primeiro Contato com o** *Scratch*

O primeiro contato com o programa que é abordado nessa pesquisa como ferramenta para a construção dos Jogos-Aula, será efetivada ao acessar o site https://*Scratch*[.mit.edu/.](https://scratch.mit.edu/) A página de início, já destaca algumas coisas importantes, como o link para ir ao Editor, a ferramenta de criação propriamente dita, ou o link para se cadastrar, dessa forma, mantendo a salvo em uma galeria pessoal os projetos criados.

Além desses links principais, temos também a galeria publica de projetos, na qual, outros usuários, alunos em sua maioria, publicam seus próprios projetos, para serem jogados, avaliados, e se assim desejar, outras pessoas podem copiar seu projeto, e tentar melhorar ou ressignificar o mesmo. Significando assim, que ao construir uma determinada aula, podemos disponibilizar a mesma, para que essa possa ser utilizada por outros professores ou alunos, e que esses, podem pegar a mesma como modelo para construir suas próprias posteriormente. Conforme figura 1 a seguir.

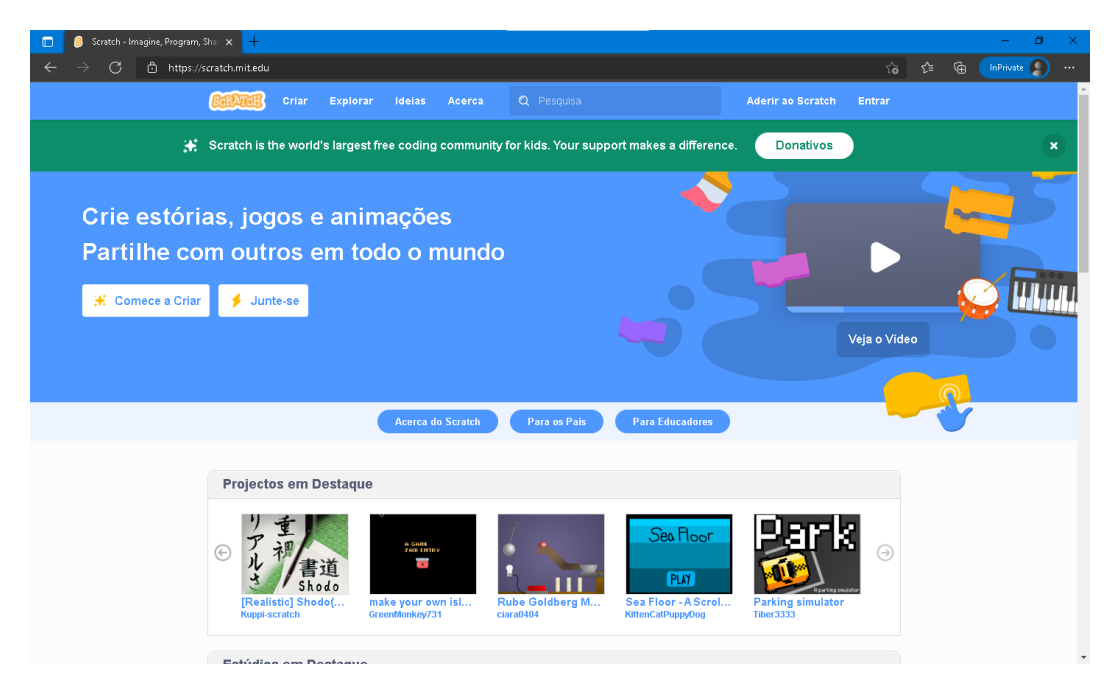

**Figura 1:** Pagina Inicial do *Scratch* **Fonte:** Programa *Scratch* - https://*Scratch*.mit.edu/

<span id="page-32-0"></span>É recomendado que o professor faça um percurso pela galeria, utilizando alguns dos projetos que já estão prontos, para ir se acostumando com a interface de utilização do lado do aluno. Além de usar os projetos, o professor pode também acessar o Mapa de Códigos do projeto, para aprender algumas técnicas que outras pessoas já conceberam que poderão ser uteis na construção dos próprios Jogos-Aula.

Como descrito por Dias (2017) e Domingues (2018), para que o processo de gamificação de um instrumento educacional seja efetivo, é necessário que haja a preocupação com a usabilidade do instrumento, garantindo aos alunos, a diversão enquanto aprendem um conteúdo. Justamente por essa necessidade, o Jogo-Aula não tem foco em ser uma 'aula completa', autônoma. Ele deve funcionar como um complemento para as aulas do professor. Complemento esse que os alunos podem revisitar para uma revisão rápida dos assuntos.

#### <span id="page-32-1"></span>**4.2 Criando a Primeira Aula**

Ao entrar no botão [Comece a Criar,](https://scratch.mit.edu/projects/editor/?tutorial=getStarted) seremos direcionados ao editor, e como será a primeira vez, ele vai estar configurado para fornecer um tutorial das funções básica do programa. Recomendo que acompanhe o tutorial, pois ele é competente

em demonstrar o workflow (a linha de trabalho) comum ao se construir algo no programa. Conforme figura 2.

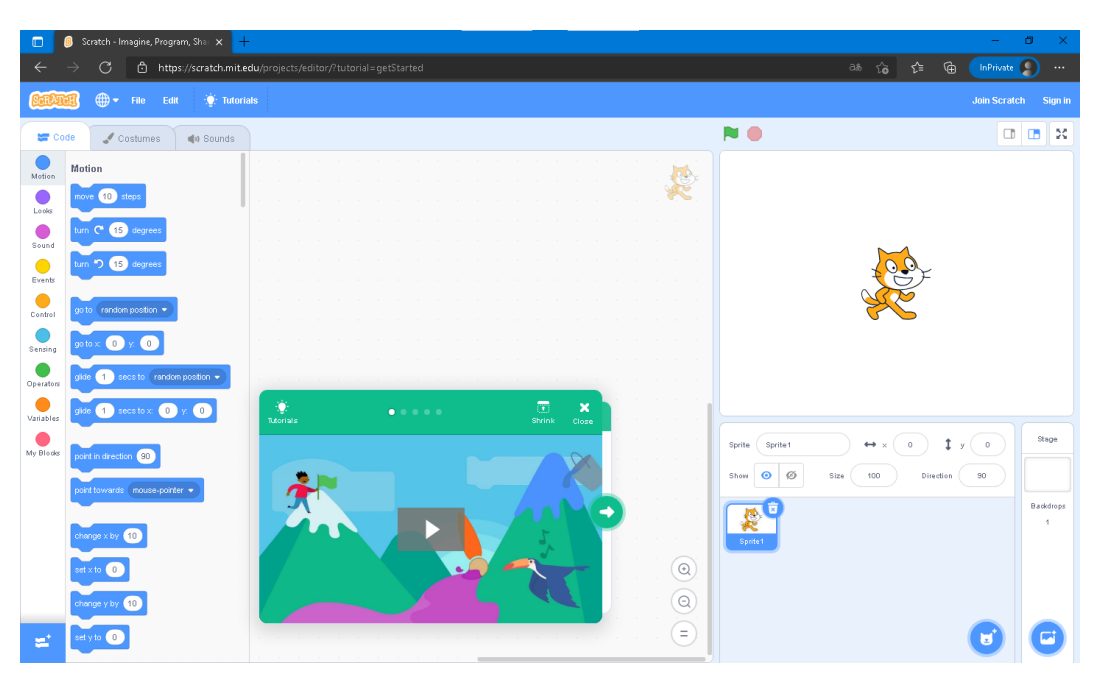

<span id="page-33-0"></span>**Figura 2:** Pagina Inicial do Editor de Mapa de Códigos **Fonte:** Programa *Scratch* - https://*Scratch*.mit.edu/

No caso, para construir um Jogo-Aula, foram concebidos alguns passos que ajudam no planejamento e principalmente, na execução da construção da Aula. Primeiro, deve-se selecionar a temática da aula (o assunto). Para o exemplo aqui construído, a Segunda Lei de Newton será utilizada como base para a construção.

Com o tema selecionado, o docente deve resumir em algumas pequenas frases, o básico do assunto. Pois de acordo com Brighente e Mesquida (2016), o objetivo das metodologias complementares é auxiliar o professor em suas aulas, por isso, a explicação do assunto contida nele não pode ser muito extensa e/ou complexa, pois, a complexidade iria contra o objetivo de ser uma aula dinâmica, de teor experimental.

Para o exemplo, selecionei quatro frases, que expõe o postulado da Lei, define a formula base da mesma, além de explicar os principais conceitos utilizados na Lei:

- "A força resultante que atua sobre um corpo é proporcional ao produto da massa pela aceleração por ele adquirida."
- "A formula utilizada na Segunda Lei é  $Fr = m * a$ "
- "Para que se mude o estado de movimento de um objeto, é necessário exercer uma força sobre ele que dependerá da massa que ele possui."
- "Ao aplicar uma força sobre um objeto, imprimimos sobre ele uma aceleração que será dependente de sua massa."

Com as frases selecionadas, vamos para a construção das duas primeiras telas de nosso Jogo-Aula. A primeira será uma tela de Menu, na qual estará exposto a temática da aula, assim como dois (ou mais – depende do docente) botões de controle do fluxo do programa. No caso do exemplo, os botões selecionados foram: Iniciar Aula – no qual, ao ser clicado, o aluno irá para a tela com as frases, e posteriores complementos; Iniciar Simulador – botão que leva o aluno direto ao simulador desenvolvido para a aula, sem a necessidade de passar por todas as fases da mesma.

Segundo o tutorial, o docente deve criar os textos que vai utilizar para compor a tela do Menu - recomenda-se a utilização de algum site que gere textos em Arte, como o caso do<https://www.font-generator.com/> -, depois de compor a tela, vamos criar mais duas outras telas (no momento, em branco), que no caso irei nomear de Iniciar Aula e Iniciar Simulador. Tais telas serão usadas como caminho para quando o aluno clicar em um dos botões do menu. No final, a tela do exemplo construído na pesquisa ficou assim, de acordo com a figura 3:

<span id="page-34-0"></span>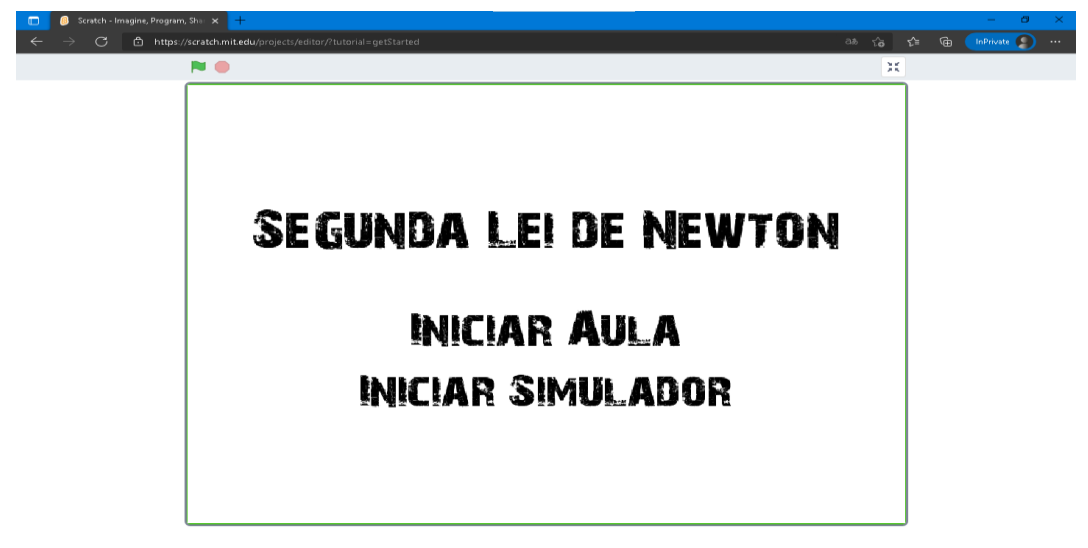

Com a arte pronta, deve-se construir a lógica dos botões, que serão simples: quando clicado, deve mandar o aluno para a tela de mesmo nome e esconder-se, além de que quando a tela retornar para Menu, deve aparecer novamente. Para tal construção, os blocos usados foram "Quando este ator for clicado", "Mudar para cenário X", "esconder", "Quando o cenário mudar para X" e "mostrar". Ficando assim o mapa de blocos do botão Iniciar Aula:

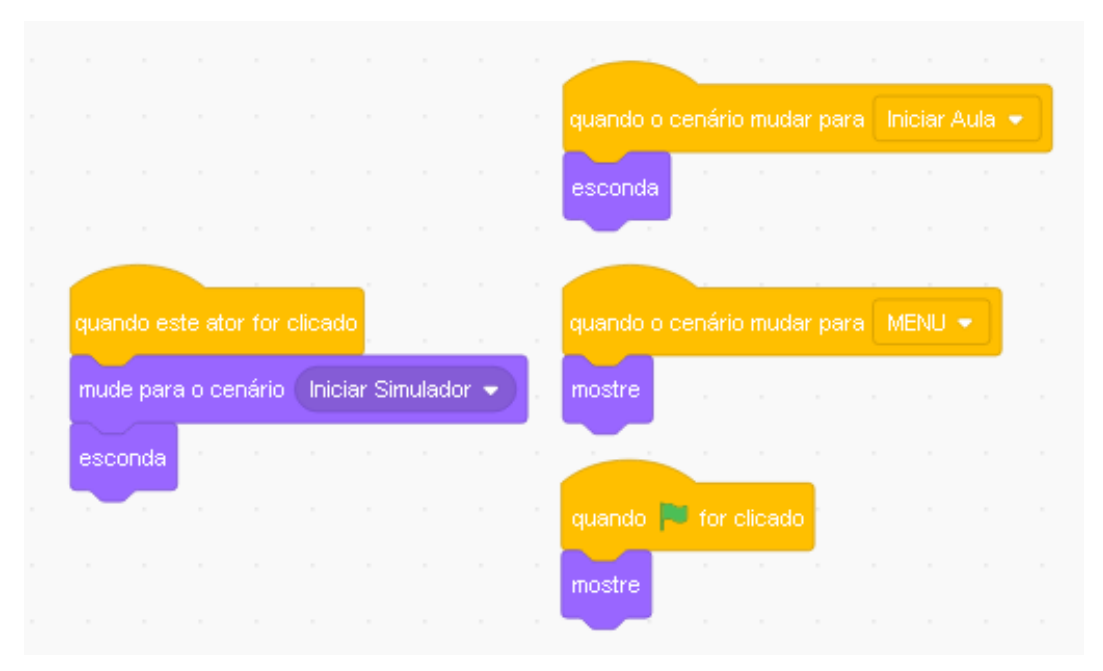

<span id="page-35-0"></span>**Figura 4:** Código de Gerenciamento de Níveis do Jogo-Aula **Fonte:** Programa *Scratch* - https://*Scratch*.mit.edu/<sup>1</sup>

Para a construção da tela na qual o resumo do conteúdo será apresentado existe duas abordagens iniciais. Primeiro, pode-se escrever os textos diretamente na tela, assim compondo a tela de modo estático. A segunda forma, a qual será usada no exemplo da pesquisa, utiliza outro objeto – no caso, um personagem – para gerar as falas com o passar do tempo, assim, tornando a passagem pela tela mais dinâmica.

<sup>1</sup> Obs.: para o botão Iniciar Simulador, basta mudar os caminhos para qual os eventos monitoram e se movem.

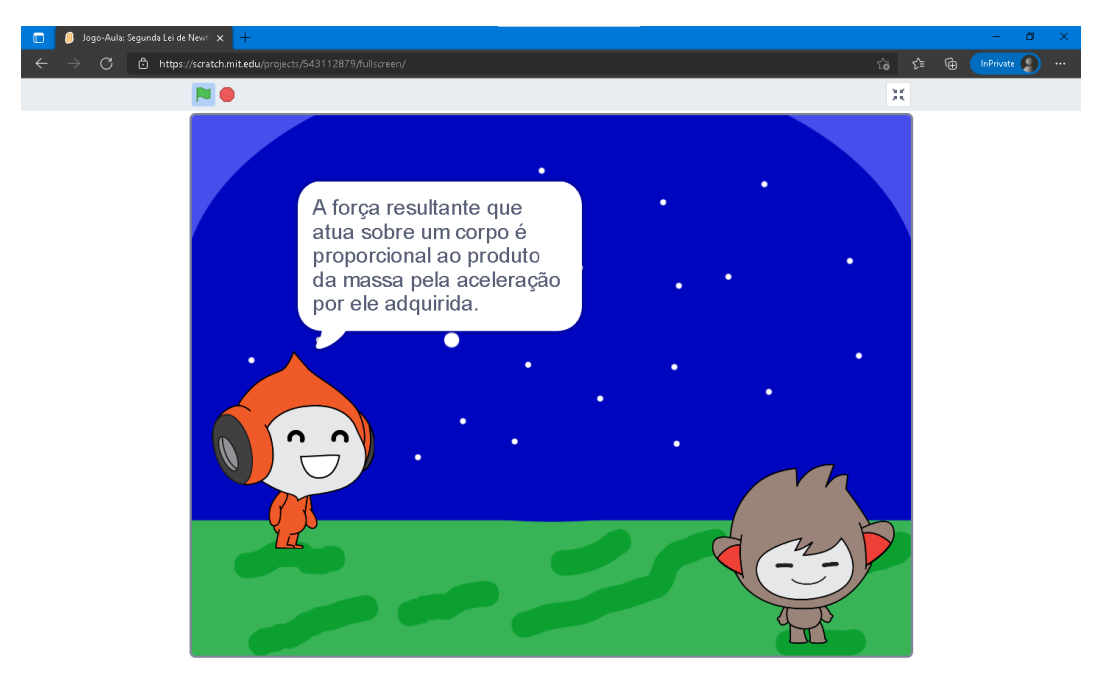

**Figura 5:** Exemplo de Diálogo **Fonte:** Programa *Scratch* - https://*Scratch*.mit.edu/

<span id="page-36-0"></span>O texto "A força resultante ..." será a primeira explicação oferecida sobre o assunto. Veja que na tela temos dois personagens, o objetivo aqui é construir um diálogo simples, para manter a dinâmica de uma conversa. Nesse dialogo estão presentes todas as quatros frases que escolhi para resumir o assunto abordado no Jogo-Aula. No final da conversa, recomendo que o professor crie uma outra tela, que contenha as frases, para que os alunos consigam copiar esses resumos para seus cadernos se desejarem.

<span id="page-36-1"></span>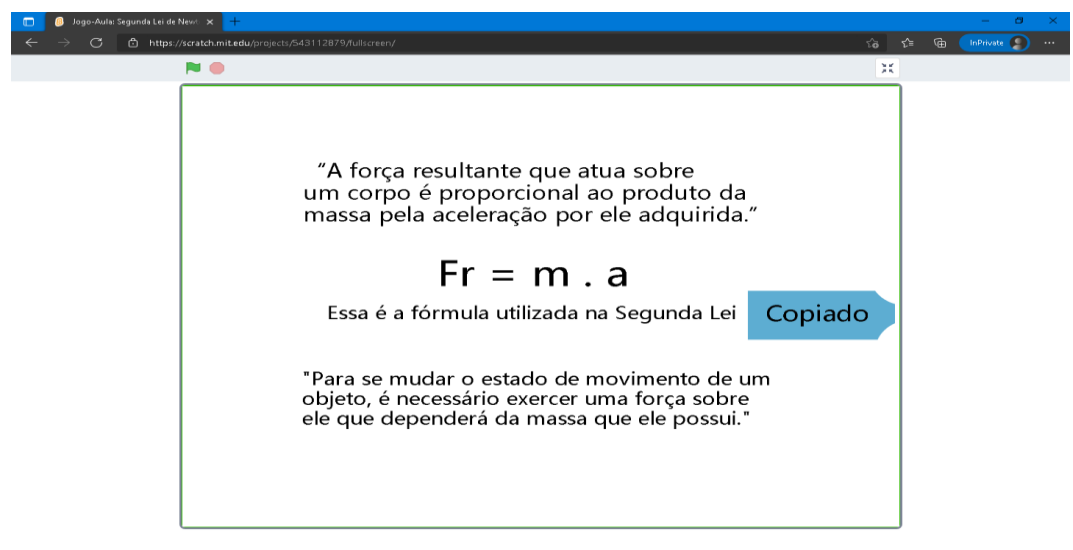

Para minha tela, escolho expor o postulado da Lei (simplificado), a sua formula principal, e a dica inicial para compreender o fenômeno estudado. Para o aluno continuar explorando o Jogo-Aula, depois de copiar tal resumo, ele deve clicar no botão 'Copiado', e assim, irá prosseguir para o simulador, ponto central dessa metodologia, pois é nele que o aluno terá contato com o fenômeno em ação, podendo influencia e estudar o comportamento dos objetos mediante valores diferentes.

#### <span id="page-37-0"></span>**4.3 Criando o Primeiro Simulador**

Chegamos ao foco central da metodologia: a simulação. A ferramenta *Scratch*, como defendido por Andrade e Oliveira (2013) é ótima para ensinar disciplinas de exatas, tal como a Matemática e a Física. Pois, com a abstração correta, podem-se construir simuladores de fenômenos complexos, que sejam de fácil utilização por leigos. Para a construção do simulador, o professor deve estudar o funcionamento físico do fenômeno que estará simulando, no caso da pesquisa, estarei analisando o esquema Força Resultante, que é uma multiplicação entre a Massa do objeto com a aceleração surgida no mesmo.

Para iniciar o simulador, vou analisar a formula  $Fr = m * a$ , de modo a entender em quais cenários ela se aplica. Por conta da variável Massa, sabe-se que devemos ter um objeto na tela (no mínimo), que será afetado por algum fenômeno, resultando na Força Resultante. Esse fenômeno é a aceleração. Essa formula pode ser utilizada para obter as três variáveis, por isso, a simulação aqui construída constará com três configurações/modelos:

- Força Resultante = Massa x Aceleração
- Massa = Força Resultante / Aceleração
- Aceleração = Força Resultante / Massa

Para planejar o simulador, recomenda-se a utilização da construção de um Mapa do Projeto. Para tal, estarei utilizando o serviço oferecido pelo [https://app.diagrams.net/.](https://app.diagrams.net/) Crie o primeiro bloco, descrevendo os textos que estarão na tela inicial do Simulador, assim como as opções que cada botão (se existir) levará

ao ser clicado. No caso do simulador aqui sendo construído, terei três botões, cada um levando para uma das configurações acima listadas. O bloco no serviço ficou assim:

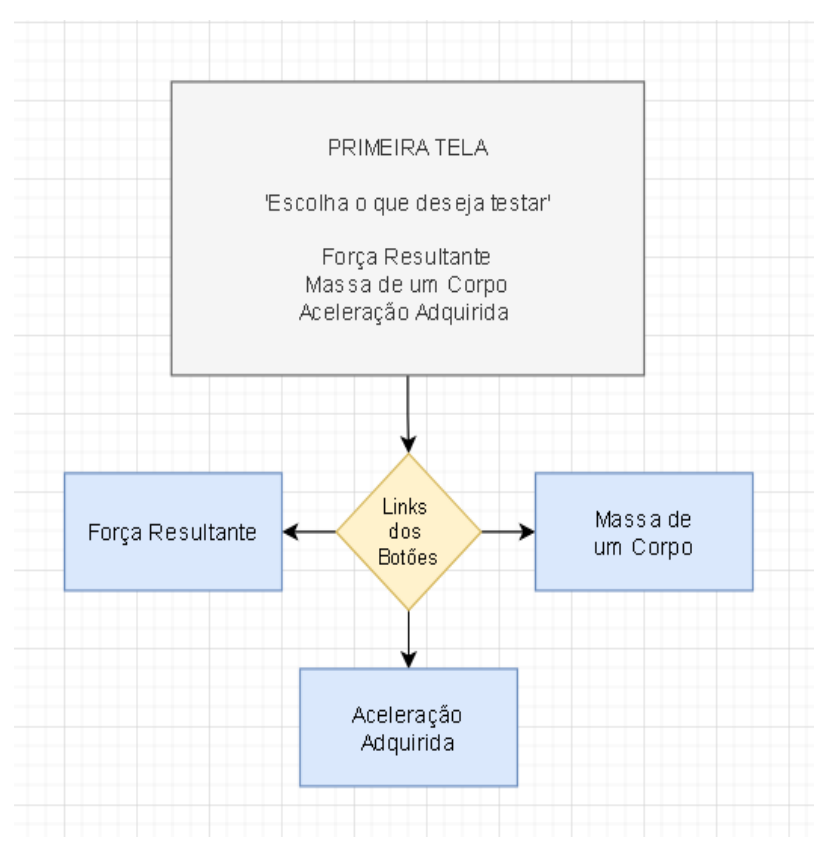

<span id="page-38-0"></span>**Figura 7:** Exemplo de Planejamento do Mapa de Opções **Fonte:** Programa *Scratch* - https://*Scratch*.mit.edu/

Como já foi demonstrado no tópico anterior, agora é hora de construir essa tela dentro do *Scratch*. Para tanto, é importante compreender algumas boas práticas para organizar os objetos dentro da cena, pois nesse momento, o docente já pode estar se perdendo na grande quantidade de objetos que foram criados para montar a primeira parte do Jogo-Aula. É recomendado que se utilize do padrão de nomenclatura para organizar os objetos. No caso da aula aqui construída, o padrão escolhido foi: obj\_aula|simulador\_sceneN.

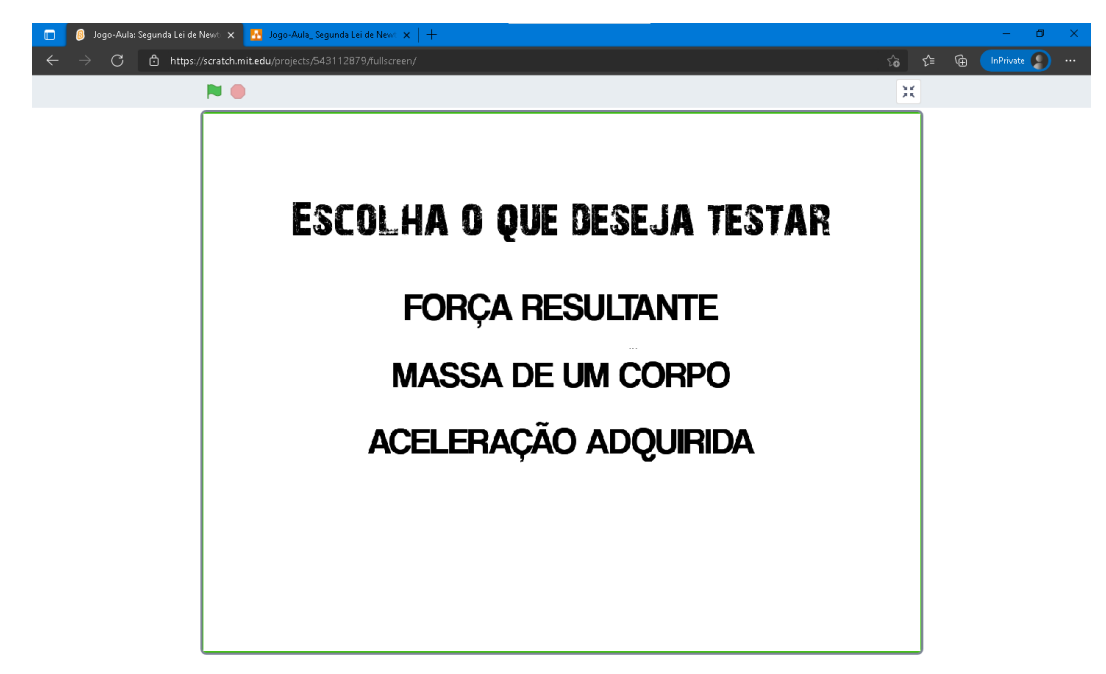

<span id="page-39-0"></span>**Figura 8:** Página de Menu Interno de um Jogo-Aula **Fonte:** Programa *Scratch* - https://*Scratch*.mit.edu/

Agora que a tela inicial está pronta, o professor deve estudar como cada uma das opções poderá ser visualizada com mais clareza, pois de acordo com Angotti (2015), esse é o ponto mais importante da construção do simulador, uma vez que é aqui que estará a diferença entre os Simuladores encontrados em plataformas como Phet, já que nos simuladores 'profissionais', o objetivo é demonstrar o fenômeno com a maior precisão possível.

Para o conteúdo que está sendo colocado no simulador, acredita-se que o melhor será construir um cenário no qual temos duas caixas, com massas variáveis, que estarão sobre uma superfície que despreza o atrito (para facilitar a compreensão da ideia central da Lei). Tais caixas irão sofrer a ação de uma Aceleração de mesma intensidade, de modo a demonstrar que a Força Resultante varia dependendo da Massa do corpo analisado.

Analisando as necessidades que estão presentes nesse modelo especifico, deve-se existir as seguintes Variáveis declaradas:

1. Força Resultante – Deve existir uma variável para cada uma das caixas, para demonstrar aos alunos a diferença do valor gerado pela mesma aceleração em objetos distintos.

- 2. Massa Deve existir uma variável para cada uma das caixas (objetos), para que os alunos possam testar diferentes combinações de valores e observar a essência da Lei funcionando.
- 3. Aceleração Uma única variável que afetará igualmente as duas caixas.

Para criar essas variáveis, o docente deve procurar na barra de objetos prontos da ferramenta, a categoria *Variáveis*, e nela o botão *Criar nova Variável*. Novamente, é importante manter uma nomenclatura padrão, para ajudar quando estiver construindo a lógica dos cálculos e das animações que funcionaram sobre os objetos (caixas). Para a nomenclatura da aula aqui desenvolvida, escolho o seguinte padrão:  $(r|m|a\_name - N)$ .

- FR- Força Resultante Caixa 01
- FR Força Resultante Caixa 02
- FR Massa Caixa 01
- FR Massa Caixa 02
- FR Aceleração

Depois de criar todas as variáveis, o docente vai se deparar com elas organizadas em lista na tela. Acredito que o docente já seja capaz de reconhecer a necessidade de configurar a disposição dessas variáveis na tela, de modo a deixar a informação melhor localizada. Para as variáveis que serão modificadas pelos alunos – no caso atual, todas menos Força Resultante 1|2 – o docente deve clicar sobre ela (na tela do projeto), para trocar o modo da mesma para Editável em Ação, deixando habilitada uma barra de ação, que o aluno pode modificar para trocar os valores das variáveis.

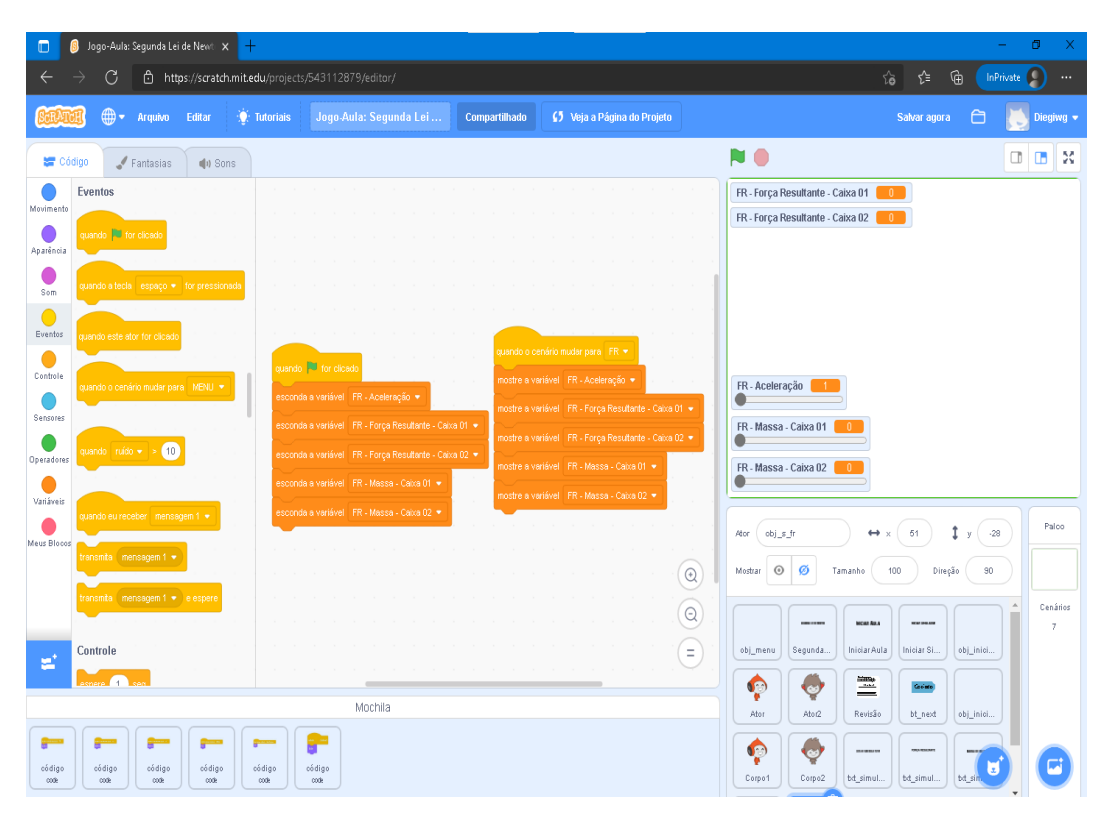

<span id="page-41-0"></span>**Figura 9**: Exemplo de Código de Variáveis **Fonte:** Programa *Scratch* - https://*Scratch*.mit.edu/

Por fim, para configurar quando as informações das variáveis irão aparecer, o docente deve utilizar os blocos 'Esconder Variável' e 'Mostrar Variável' respectivamente configurado para sumir quando a aplicação iniciar 'bandeira verde clicada', e aparecer quando a aplicação mudar para a tela do modelo simulado. Para as duas caixas, além da superfície estará utilizando o próprio editor de imagens presente na ferramenta para criar as respectivas texturas, mantendo um trabalho de arte simples.

Para criar o movimento das caixas, o docente precisará montar uma lógica um pouco mais complexa da utilizada até então, logo, para manter o caráter de ser uma ferramenta de fácil utilização, estarei explicando em detalhes a construção do mapa de blocos dessa parte do simulador. Os blocos a serem utilizados serão 'Quando o cenário mudar para X', 'Va para X|Y', e 'Mostre', para fazer com que as caixas (objetos escolhidos pelo docente) sempre apareçam exatamente no mesmo local para manter a simulação funcionando perfeitamente.

Para dar ao aluno tempo para planejar os valores a serem utilizados na simulação, é preciso adicionar outro botão, que será usado para dar início a simulação com os dados selecionados pelos alunos. Assumo aqui que o docente já tem conhecimento de como construir botões até esse ponto. A minha escolha foi o botão "Dar início a simulação". Para configurar esse botão, e fazer a comunicação entre ele e os objetos da cena, deve-se utilizar o bloco 'Transmitir mensagem X', configurando um nome que identifique com facilidade a qual modelo esse botão está relacionado.

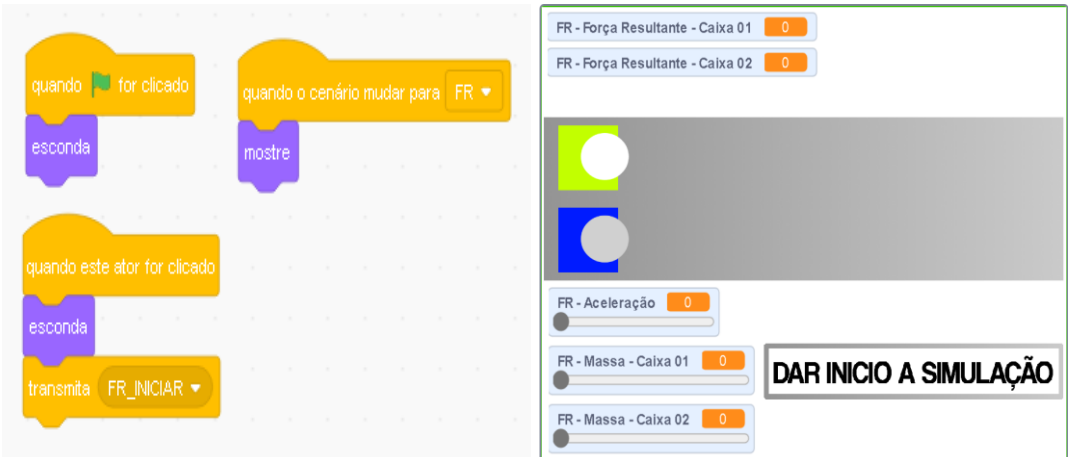

<span id="page-42-0"></span>**Figura 10**: Exemplo de Código de Botões **Fonte:** Programa *Scratch* - https://*Scratch*.mit.edu/

Configuração do botão, pronto para emitir a mensagem, e posteriormente, a configuração da tela do primeiro modelo, a simulação da Força Resultante. Agora para as duas caixas, a configuração de visualização já é comum, e o docente deve fazê-la a seu modo. Para construir a animação de movimento que depende dos valores inseridos pelos alunos, será necessário utilizar as variáveis anteriormente criadas, assim como a compressão de como a formula  $Fr = ma$ , funciona. Enfatizo que o docente deve compreender o funcionamento da formula, para que não cometa o erro de ensinar algum conceito equivocado.

Para a caixa movimentar-se, ela precisa ter um peso diferente de 0, assim como uma aceleração também diferente de 0. Logo, além da variável de Força Resultante, precisamos dessas duas em um bloco de cálculo. Os nomes dos blocos a serem utilizados são 'Mude \*var para X', 'var1 \* var2'. O primeiro bloco vai mudar o valor total da variável Força Resultante, e o valor dependera do segundo bloco, que terá o cálculo entre as demais variáveis. Para o movimento acontecer na tela, os blocos usados são 'Repita X vezes' e 'Mova X'.

Para o repita, recomendo um valor entre 20 e 30, o Mova vai receber o valor de Força Resultante de cada umas das caixas. Para iniciar o movimento, usamos o bloco 'Quando eu receber \*msg', selecionando a mensagem anteriormente criada. No final do ciclo de 30 animações, precisa-se de um meio simples para que os alunos possam escolher entre tentar novamente, com novos valores, ou voltar ao Menu de modelos de simulação. Para tanto, crie dois (ou mais, depende do docente) botões que apareceram depois que 30 ciclos passarem com o clique para iniciar a animação sendo o gatilho.

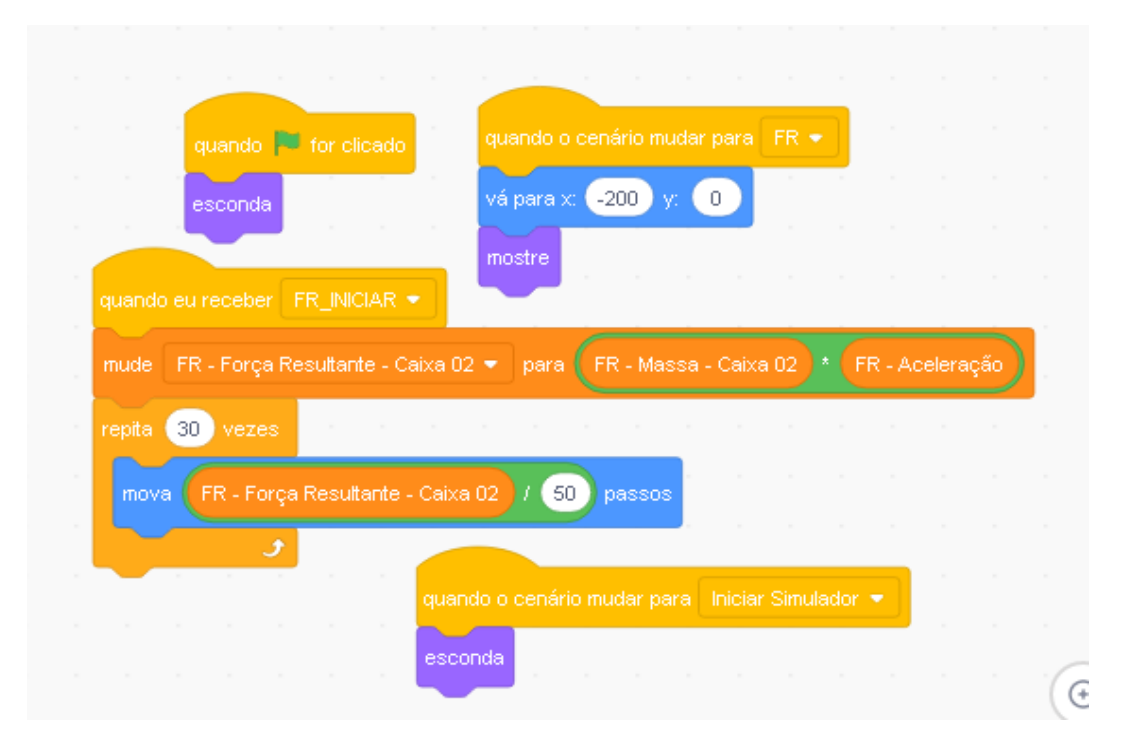

<span id="page-43-0"></span>**Figura 11:** Tela de um Simulador **Fonte:** Programa *Scratch* - https://*Scratch*.mit.edu/

Para que o movimenta seja perceptível, no bloco 'Mova', fazemos uma divisão por algum valor pequeno, no caso, fora escolhido 50. O primeiro modelo de simulação está agora pronto, e já pode ser testado pelos alunos. De acordo com Andrade (2016), essa é uma característica muito importante, o poder de manipular o que se está visualizando cria nos alunos a curiosidade, e questões tais como: 'Será o que acontece se eu aumentar muito a aceleração?', e "Será que tem como fazer a Força Resultante ser pequena mesmo com uma grande massa?", e essa é só algumas perguntas rápidas que consegui pensar enquanto testava o simulador.

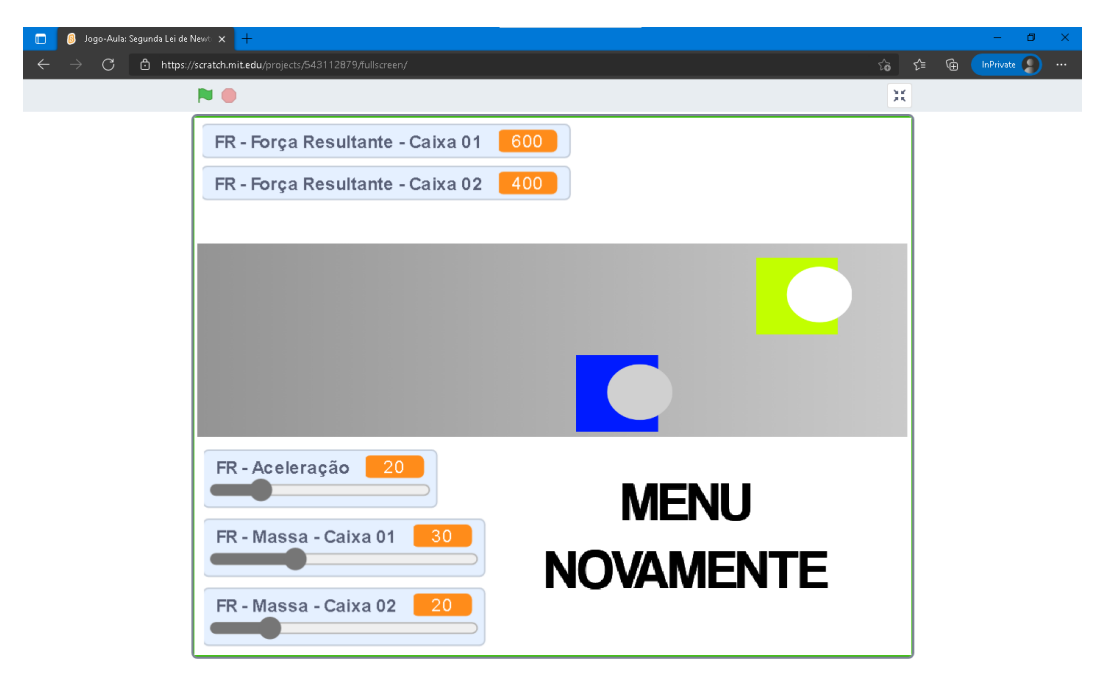

**Figura 12:** Bloco de Códigos de Personagem **Fonte:** Programa *Scratch* - https://*Scratch*.mit.edu/

<span id="page-44-0"></span>Acima está a tela final do primeiro modelo, demonstrando os valores das duas Forças Resultantes, assim como as respectivas Massas de cada uma das caixas, e o valor absoluto da aceleração aplicada sobre as mesmas. Para os outros dois modelos do simulador sendo construído na presente pesquisa, será o mesmo passo a passo, modificando apenas os nomes dos objetos, dos textos, da mensagem de início da simulação e coisas assim. O docente deve finalizar seu simulador para prosseguir para o próximo tópico, onde será explicado como publicar sua produção, configurar as permissões e finalmente compartilhar com seus alunos seu Jogo-Aula.

#### <span id="page-44-1"></span>**4.4 Publicando e Compartilhando o Jogo-Aula**

Com o Jogo-Aula pronto e testado, chegou a hora de liberar acesso ao mesmo para os alunos. A liberação de um projeto na plataforma é muito simples e prática, então esse é o passo mais rápido dessa metodologia. Para que o docente publique seu Jogo-Aula e consiga alcançar o maior público possível, ele precisa ter planejado algumas coisas, como um título que descreva o conteúdo da aula, um

breve resumo que explique como usar o Jogo-Aula e algumas tags, para facilitar a localização do mesmo na galeria geral de projetos. Para publicar, o docente deve entrar em seu projeto, e clicar no botão: Veja a Página do Projeto.

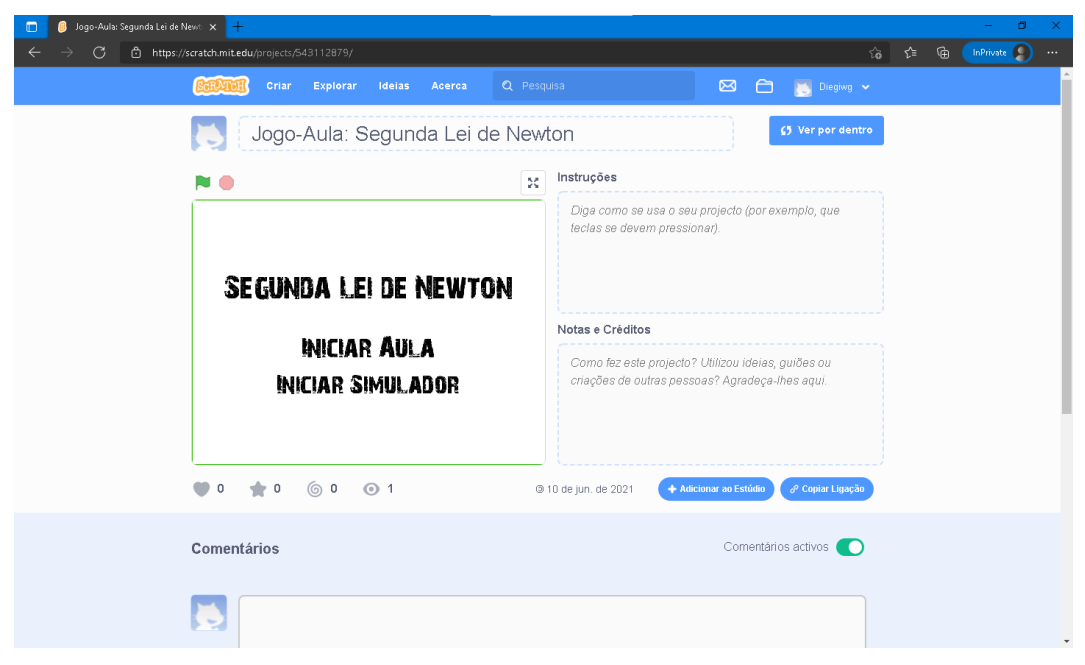

**Figura 13:** Tela do Final do Simulador **Fonte:** Programa *Scratch* - https://*Scratch*.mit.edu/

<span id="page-45-0"></span>Ao clicar no botão mencionado, uma página como a apresentada acima irá surgir, é nela que as configurações e por fim, as liberações do projeto serão feitas. Primeiro é importante colocar o título selecionado, no caso da aula aqui sendo criada, usei Jogo-Aula: Segunda Lei de Newton. Para as instruções de uso, vai depender de como o projeto foi construído. No caso, o projeto aqui desenvolvido, está dividido em duas categorias macro, Aula e Simulador. Logo, a primeira instrução é explicar que se for à primeira vez experimentando, a recomendação é ir pela categoria Iniciar Aula.

Por fim, se foi utilizado alguma obra como referência para a validação da explicação, alguma imagem com direitos autorais, ou qualquer outro componente, como sons – é possível utilizar som nos Jogos-Aula, porém, não foi utilizado nesse projeto para mantê-lo o mais simples possível –, devem ter seus direitos anexados no campo Notas e Créditos. Além das especificações de direitos autorais, o docente pode colocar uma frase como: Feito por X, para garantir a si mesmo, os créditos do Jogo-Aula.

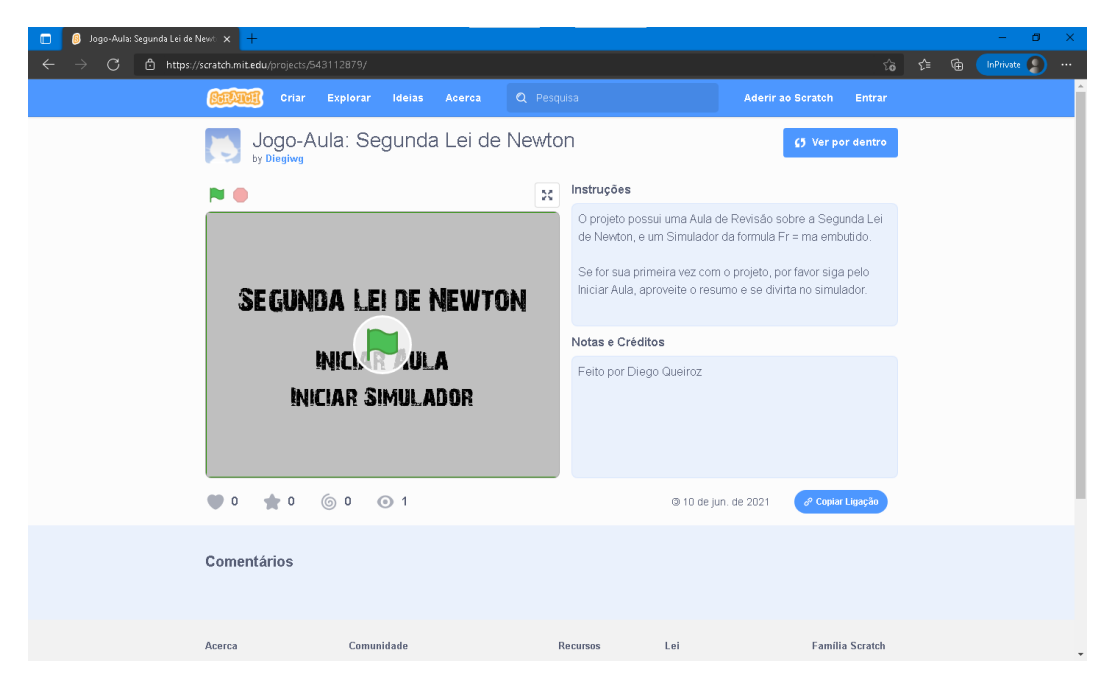

**Figura 14**: Exemplo de Tela de Configuração de Compartilhamento **Fonte:** Programa *Scratch* - https://*Scratch*.mit.edu/

<span id="page-46-0"></span>A tela cima demonstra como os alunos irão visualizar o Jogo-Aula em sua versão final. Para que o docente consiga compartilhar seu projeto com seus alunos, ele deve copiar o link da página de configuração do projeto e mandar para os mesmos. Para iniciar a aula, basta clicar na bandeira verde no centro da primeira tela do Jogo-Aula.

Nessa página, o aluno pode ler as instruções, visualizar os créditos e efetuar comentários sobre o projeto do professor. Também é possível visualizar o mapa de códigos, podendo criar uma cópia própria do projeto e o modificar livremente clicando em: Ver por Dentro.

### <span id="page-47-0"></span>**5 CONSIDERAÇÕES FINAIS**

A relevância que garante a existência dessa pesquisa está na discussão acerca de uma metodologia relativamente desconhecida, com grande potencial de utilização nas aulas de Física (e demais disciplinas também). A pesquisa tem cunho bibliográfico por discutir as dificuldades encontradas nas escolas brasileiras em relação à implementação de experimentos nas aulas, assim como, de construir aulas problematizadoras.

No entanto, para o docente que resolver ler o presente trabalho, lhe foi apresentado minuciosamente a base para a construção dos instrumentos utilizados na metodologia discutida na pesquisa. Todo o marco analítico foi construído para cobrir as etapas de planejamento e execução do processo de construir um Jogo-Aula. Deste modo, visando deixar explicito que a etapa de preparação para utilizar a metodologia não é demasiada complexa para desmotivar sua utilização.

O programa *Scratch* é desconhecido da maioria dos professores, principalmente por possuir um caráter infantil em sua demonstração (interface), fazendo-o ser compreendido como um local para as crianças procurarem e criarem seus próprios joguinhos. Porém, como demostrado na presente pesquisa, o programa pode ser muito mais, tornando-se uma excelente ferramenta para desenvolver os conhecimentos do professor, pois, enquanto ele está produzindo a aula, estará aprendendo a habilidade Lógica de Programação, cada dia mais essencial, visto o rápido avanço das atividades para o mundo digital.

Nesse sentido, analisando os objetivos previamente estabelecidos para a presente pesquisa, que tem como objetivo geral o potencial de aplicação da metodologia de Jogos-Aula no processo de aprendizagem no Ensino de Física, foi atendido. Pois, foram expostos no marco teórico, os benefícios de se utilizar metodologias que priorizam a contextualização e problematização para a aprendizagem dos alunos. E desse modo, foi dito também que os Jogos-Aula possuem essas duas características.

Para o primeiro objetivo especifico, acredito que foi atendido completamente, pois, Metodologia Experimental para o Ensino de Física, é um assunto amplamente discutido, e foi palco dos dois primeiros tópicos do Marco Teórico, discutindo com diversos autores, buscando todas as perspectivas sobre o assunto. Como resultado da discussão, evidenciou-se que a atual opinião sobre experimentação nas aulas, sustenta que essa é uma abordagem de muitos benefícios para o docente e principalmente, para os alunos.

Os outros dois objetivos específicos são relacionados diretamente a metodologia Jogos-Aula e ao programa *Scratch*. Os dois não foram totalmente atendidos, pois, principalmente em relação a discussões teóricas, não existem muitos artigos relacionando os dois tópicos. As discussões sobre Jogos-Aula são escassas, então na presente pesquisa, tal discussão ficou por mérito do autor da mesma. Porém, na perspectiva de demonstração pratica, acredito que os objetivos foram amplamente atendidos. Todo o Marco Analítico trata sobre pôr em pratica o que fora discutido durante o Marco Teórico.

A realização da presente pesquisa foi relevante em algumas esferas da minha vida, tais como acadêmica e profissional. Primeiro, a pesquisa teve como relevância no campo profissional, pois me possibilitou construir o habito de estudar minha profissão, buscando encontrar pontos na minha pratica profissional (limitada aos quatro estágios que conclui durante a graduação) que podem ser melhorados com novas abordagens metodológicas.

Durante a produção da pesquisa, muitas dificuldades apresentaram-se quando uma nova abordagem era imaginada, assim, também foi formado em mim um caráter critico, que auxilia na escolha das abordagens possíveis, diferenciando aquelas que são teoricamente perfeitas, mas que possuem um gral por demais elevado de dificuldade para implementação prática.

Nesse sentido, no âmbito acadêmico, aprendi que ser um pesquisador é uma tarefa por demais exigente, complexa. Durante a graduação, estive em contato superficial com a chamada pesquisa, o que gerou em mim o sentimento de que pesquisar é fácil. Porém, aprendi a reconhecer que no final, toda a complexidade envolvida em uma pesquisa se paga, quando existe em mãos um documento que potencialmente pode ser de ajuda para outras diversas pessoas que estão enfrentando os problemas abordados na pesquisa, ou até mesmo, servir de base para que outras pessoas expandam o tema pesquisado.

# <span id="page-49-0"></span>**REFERÊNCIAS**

ANDRADE, Mariel; SILVA, Chérlia; OLIVEIRA, Thiago. Desenvolvendo games e aprendendo matemática utilizando o Scratch. **Simpósio Brasileiro de Jogos e Entretenimento Digital.** São Paulo, p. 260-263, 2013.

ANDRADE, Raul et al. Uma proposta de oficina de desenvolvimento de jogos digitais para ensino de programação. In: **Anais dos Workshops do Congresso Brasileiro de Informática na Educação.** 2016.

ANGOTTI, JOSÉ ANDRÉ PERES. Ensino de Física com TDIC. **Florianópolis: UFSC/EAD/CFM/CED**, 2015.

BERBEL, Neusi Aparecida Navas. As metodologias ativas e a promoção da autonomia de estudantes. Semina: **Ciências Sociais e Humanas**, v. 32, n. 1, p. 25- 40, 2011.

BRIGHENTE, Miriam Furlan; MESQUIDA, Peri. **Paulo Freire: da denúncia da educação bancária ao anúncio de uma pedagogia libertadora.** Proposições, 2016.

DA CONCEIÇÃO, Jefferson Herlan Corrêa; VASCONCELOS, Sinaida Maria. **Jogos Digitais no ensino de Ciências: contribuição da ferramenta de programação Scratch.** Revista Areté| Revista Amazônica de Ensino de Ciências, v. 11, n. 24, p. 160-185, 2018.

DELIZOICOV, Nadir Castilho; SLONGO, Iône Inês Pinsson. O ensino de Ciências nos anos iniciais do Ensino Fundamental: elementos para uma reflexão sobre a prática pedagógica. **Série-Estudos-Periódico do Programa de Pós-Graduação em Educação da UCDB**, 2011.

DIAS, Joana. Teaching operations research to undergraduate management students: The role of gamification. **The International Journal of Management Education**, v. 15, n. 1, p. 98-111, 2017.

DOMINGUES, Delmar. O sentido da gamificação. Gamificação em debate. **São Paulo: Blucher**, 2018.

GIL, Antonio Carlos et al. **Como elaborar projetos de pesquisa.** São Paulo: Atlas, 2002.

MOZENA, Erika Regina; OSTERMANN, Fernanda. Sobre a Base Nacional Comum Curricular (BNCC) e o ensino de física. **Caderno Brasileiro de Ensino de Física**, v. 33, n. 2, 2016.

NEVES, José Luis. Pesquisa qualitativa: características, usos e possibilidades. **Caderno de pesquisas em administração**, São Paulo, v. 1, n. 3, p. 1-5, 1996.

RICARDO, Elio Carlos; ZYLBERSZTAJN, Arden. Os Parâmetros Curriculares Nacionais na formação inicial dos professores das Ciências da Natureza e Matemática do ensino médio. **Investigações em ensino de ciências**, v. 12, n. 3, 2016.

TOZONI-REIS, Marília Freitas de Campos. **Metodologia da pesquisa**. 2009.

ZANATTA, Shalimar Calegari; NEVES, Marcos Cesar Danhoni. Uma Discussão sobre a Implantação da BNCC: um olhar para o ensino de física. In: **Congresso Nacional De Pesquisa E Ensino De Ciências**. 2016.